# **[MS-OXORMDR]: Reminder Settings Protocol Specification**

#### **Intellectual Property Rights Notice for Open Specifications Documentation**

- **Technical Documentation.** Microsoft publishes Open Specifications documentation for protocols, file formats, languages, standards as well as overviews of the interaction among each of these technologies.
- **Copyrights.** This documentation is covered by Microsoft copyrights. Regardless of any other terms that are contained in the terms of use for the Microsoft website that hosts this documentation, you may make copies of it in order to develop implementations of the technologies described in the Open Specifications and may distribute portions of it in your implementations using these technologies or your documentation as necessary to properly document the implementation. You may also distribute in your implementation, with or without modification, any schema, IDL's, or code samples that are included in the documentation. This permission also applies to any documents that are referenced in the Open Specifications.
- **No Trade Secrets.** Microsoft does not claim any trade secret rights in this documentation.
- **Patents.** Microsoft has patents that may cover your implementations of the technologies described in the Open Specifications. Neither this notice nor Microsoft's delivery of the documentation grants any licenses under those or any other Microsoft patents. However, a given Open Specification may be covered by Microsoft's Open Specification Promise (available here: [http://www.microsoft.com/interop/osp\)](http://go.microsoft.com/fwlink/?LinkId=114384) or the Community Promise (available here: [http://www.microsoft.com/interop/cp/default.mspx\)](http://www.microsoft.com/interop/cp/default.mspx). If you would prefer a written license, or if the technologies described in the Open Specifications are not covered by the Open Specifications Promise or Community Promise, as applicable, patent licenses are available by contacting [iplg@microsoft.com.](mailto:iplg@microsoft.com)
- **Trademarks.** The names of companies and products contained in this documentation may be covered by trademarks or similar intellectual property rights. This notice does not grant any licenses under those rights.
- **Fictitious Names.** The example companies, organizations, products, domain names, e-mail addresses, logos, people, places, and events depicted in this documentation are fictitious. No association with any real company, organization, product, domain name, email address, logo, person, place, or event is intended or should be inferred.

**Reservation of Rights.** All other rights are reserved, and this notice does not grant any rights other than specifically described above, whether by implication, estoppel, or otherwise.

**Tools.** The Open Specifications do not require the use of Microsoft programming tools or programming environments in order for you to develop an implementation. If you have access to Microsoft programming tools and environments you are free to take advantage of them. Certain Open Specifications are intended for use in conjunction with publicly available standard specifications and network programming art, and assumes that the reader either is familiar with the aforementioned material or has immediate access to it.

*[MS-OXORMDR] — v20101026 Reminder Settings Protocol Specification* 

*Copyright © 2010 Microsoft Corporation.* 

# **Revision Summary**

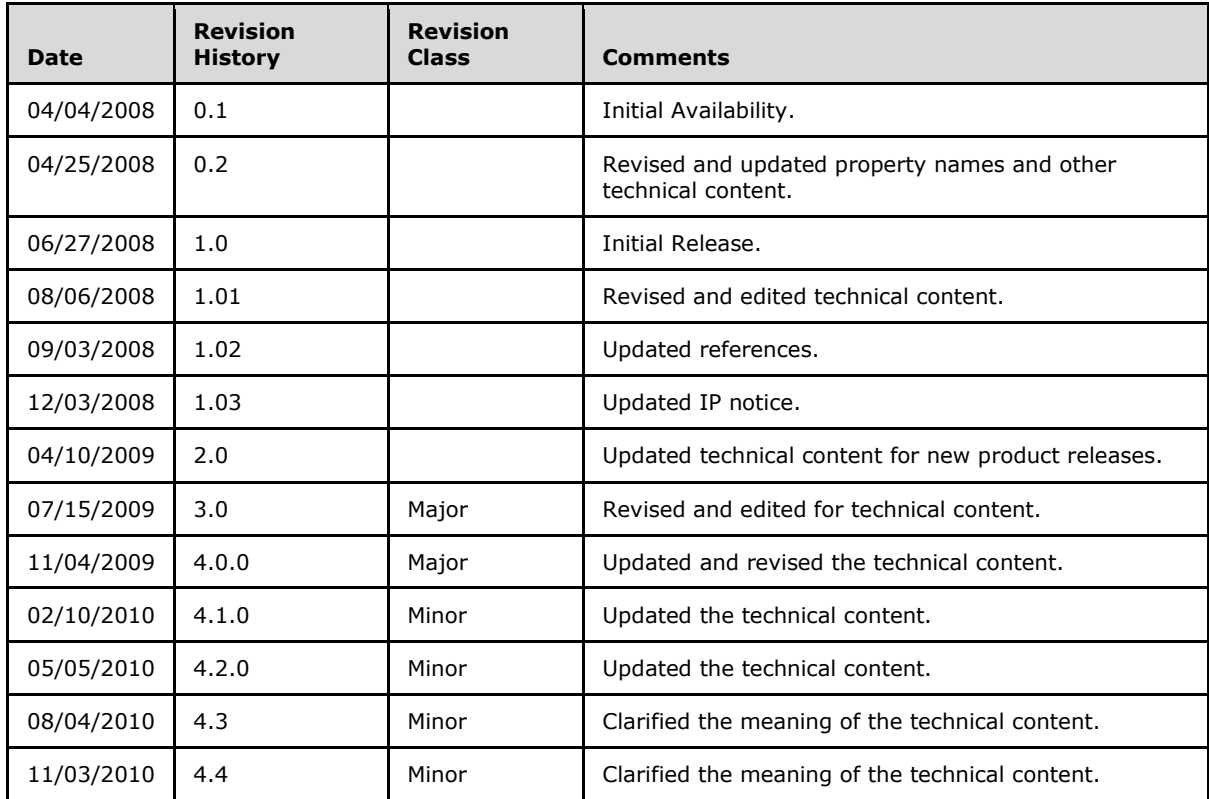

*[MS-OXORMDR] — v20101026 Reminder Settings Protocol Specification* 

*Copyright © 2010 Microsoft Corporation.* 

# **Contents**

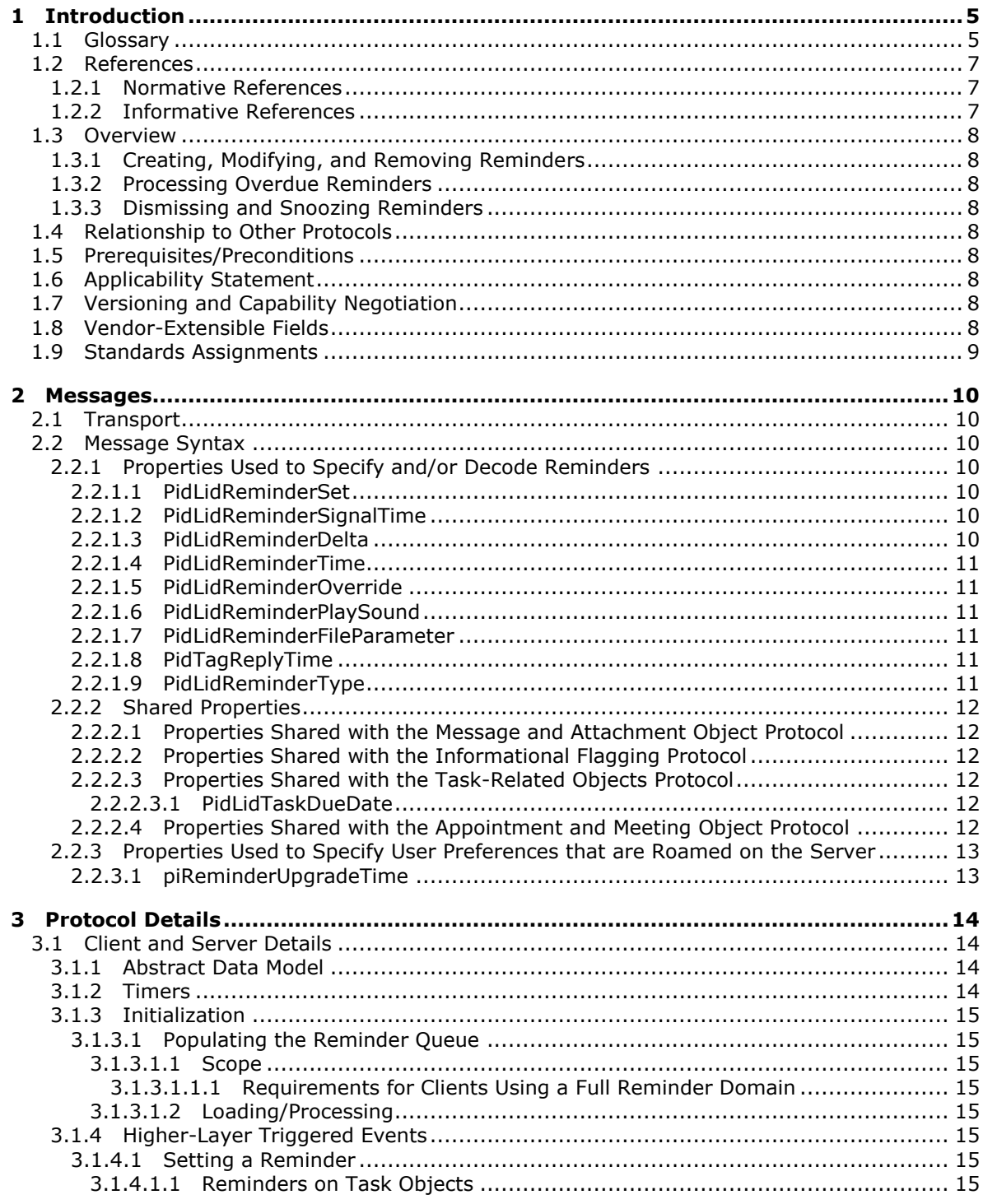

[MS-OXORMDR] - v20101026<br>Reminder Settings Protocol Specification

Copyright © 2010 Microsoft Corporation.

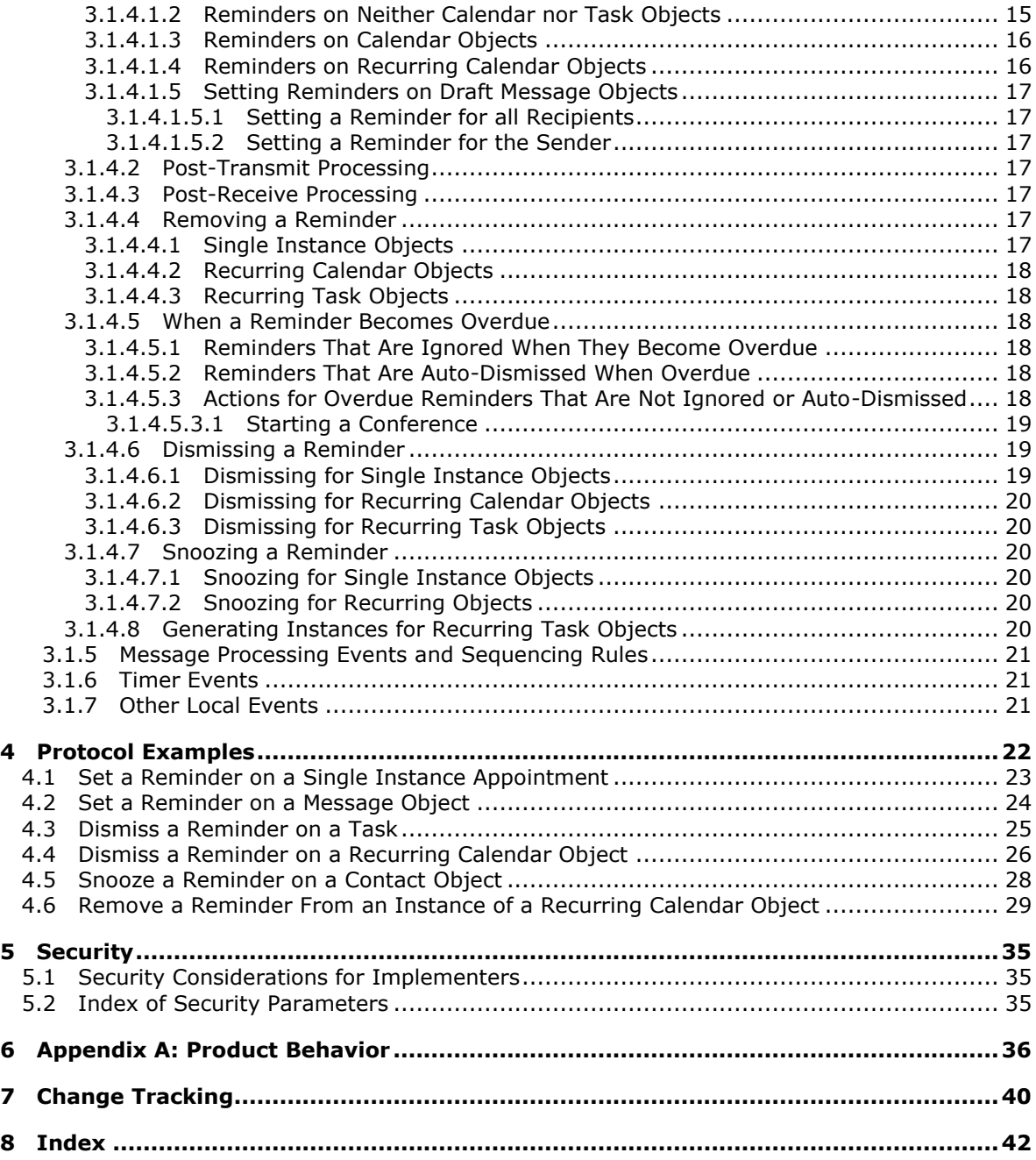

*Copyright © 2010 Microsoft Corporation.* 

# <span id="page-4-0"></span>**1 Introduction**

<span id="page-4-3"></span>This document specifies a protocol for discovering and acting upon **[Message objects](%5bMS-OXGLOS%5d.pdf)** that have a deadline. This includes upcoming (or past) **[appointments](%5bMS-OXGLOS%5d.pdf)**, tasks, **[messages](%5bMS-OXGLOS%5d.pdf)**, or **[contacts](%5bMS-OXGLOS%5d.pdf)** for which follow-up is necessary, or any other Message object for which the **[properties](%5bMS-OXGLOS%5d.pdf)** specified in this document have been set.

The Reminder Settings Protocol specifies the following:

- Methods by which a client can add, remove, or modify **[reminders](%5bMS-OXGLOS%5d.pdf)** on a Message object.
- Methods by which a client can **[dismiss](#page-5-0)** or **[snooze](#page-5-1)** a reminder.
- Details that allow the client to process **[overdue reminders](#page-5-2)**.

#### <span id="page-4-1"></span>**1.1 Glossary**

The following terms are defined in [\[MS-OXGLOS\]:](%5bMS-OXGLOS%5d.pdf)

<span id="page-4-2"></span>**appointment binary large object (BLOB) Calendar object contact Coordinated Universal Time (UTC) Draft Message object exception Exception Attachment object Exception Embedded Message object folder handle mailbox meeting-related object message Message object named property property (1) property ID recipient (1) recurrence BLOB recurrence pattern Recurring Calendar object recurring series recurring task reminder reminder properties search folder signal time single instance special folder store table Task object time flag**

The following terms are specific to this document:

*[MS-OXORMDR] — v20101026 Reminder Settings Protocol Specification* 

*Copyright © 2010 Microsoft Corporation.* 

- <span id="page-5-6"></span>**active reminder:** A **[reminder](%5bMS-OXGLOS%5d.pdf)** that is enabled on an object and is either pending or overdue, depending on whether the **[signal time](%5bMS-OXGLOS%5d.pdf)** has passed.
- <span id="page-5-0"></span>**dismiss:** To disable an **overdue reminder**. After a **[reminder](%5bMS-OXGLOS%5d.pdf)** is dismissed, it is no longer considered overdue and is, therefore, no longer signaled/displayed to the user and/or any agents acting on behalf of the user.
- <span id="page-5-3"></span>**due time:** The time after which a user is considered late, such as the start time of an **[appointment](%5bMS-OXGLOS%5d.pdf)** or the time at which a work item is expected to be completed.
- <span id="page-5-10"></span>**full domain:** See **full reminder domain**.
- <span id="page-5-5"></span>full reminder domain: The maximum scope a client can use when searching for objects that have **[reminders](%5bMS-OXGLOS%5d.pdf)** enabled. A client is a client that includes all **[folders](%5bMS-OXGLOS%5d.pdf)** when searching for objects with an enabled **[reminder](%5bMS-OXGLOS%5d.pdf)** (for example, a recursive search starting at the top of personal folders, as described in [\[MS-OXOSFLD\]\)](%5bMS-OXOSFLD%5d.pdf). The full reminder domain includes all such folders except the following: Deleted Items, Junk E-mail, Drafts, Outbox, Conflicts, Local Failures, Server Failures, and Sync Issues. (For more information about how to identify these folders, see [MS-OXOSFLD].)

#### <span id="page-5-12"></span>**minimal domain:** See **minimal reminder domain**.

<span id="page-5-9"></span>**minimal reminder domain:** The smallest scope a client is allowed to use when searching for objects that have an **active reminder**. This includes the following **[folders](%5bMS-OXGLOS%5d.pdf)**: Inbox, primary Contacts, primary Calendar, and primary Tasks. (For more information about how to identify these folders, see [MS-OXOSFLD].) The **minimal reminder domain** does not include subfolders.

<span id="page-5-2"></span>**overdue reminder:** An **active reminder** whose **[signal time](%5bMS-OXGLOS%5d.pdf)** has passed.

<span id="page-5-8"></span>**pending reminder:** An **active reminder** whose **[signal time](%5bMS-OXGLOS%5d.pdf)** is in the future.

<span id="page-5-16"></span>**Recurring object:** A **[Recurring Calendar object](%5bMS-OXGLOS%5d.pdf)** or a **Recurring Task object**.

<span id="page-5-4"></span>**Recurring Task object:** A **[Task object](%5bMS-OXGLOS%5d.pdf)** that represents a **[recurring task](%5bMS-OXGLOS%5d.pdf)**.

- <span id="page-5-11"></span>**reminder domain:** The set of **[folders](%5bMS-OXGLOS%5d.pdf)** that are searched for objects that have an **active reminder**.
- <span id="page-5-7"></span>**reminder queue:** A sorted list of objects in the **reminder domain** that have been stamped with **[properties](%5bMS-OXGLOS%5d.pdf)** that imply they could have an **active reminder**.

<span id="page-5-13"></span>**single instance Calendar object:** A **[Calendar object](%5bMS-OXGLOS%5d.pdf)** that represents a **[single instance](%5bMS-OXGLOS%5d.pdf)**.

<span id="page-5-14"></span>**single instance object:** A **single instance Calendar object** or a **single instance Task object**, or an object of a type that does not support recurrences.

<span id="page-5-15"></span>**single instance Task object:** A **[Task object](%5bMS-OXGLOS%5d.pdf)** that represents a **[single instance](%5bMS-OXGLOS%5d.pdf)**.

- <span id="page-5-1"></span>**snooze:** To delay an **overdue reminder** by a specified interval of time at the end of which it will become an **overdue reminder** once again.
- **MAY, SHOULD, MUST, SHOULD NOT, MUST NOT:** These terms (in all caps) are used as described in [\[RFC2119\].](http://go.microsoft.com/fwlink/?LinkId=90317) All statements of optional behavior use either MAY, SHOULD, or SHOULD NOT.

*[MS-OXORMDR] — v20101026 Reminder Settings Protocol Specification* 

*Copyright © 2010 Microsoft Corporation.* 

# <span id="page-6-0"></span>**1.2 References**

# <span id="page-6-1"></span>**1.2.1 Normative References**

<span id="page-6-4"></span>We conduct frequent surveys of the normative references to assure their continued availability. If you have any issue with finding a normative reference, please contact [dochelp@microsoft.com.](mailto:dochelp@microsoft.com) We will assist you in finding the relevant information. Please check the archive site, [http://msdn2.microsoft.com/en-us/library/E4BD6494-06AD-4aed-9823-445E921C9624,](http://msdn2.microsoft.com/en-us/library/E4BD6494-06AD-4aed-9823-445E921C9624) as an additional source.

[MS-OXCDATA] Microsoft Corporation, ["Data Structures"](%5bMS-OXCDATA%5d.pdf), April 2008.

[MS-OXCICAL] Microsoft Corporation, ["iCalendar to Appointment Object Conversion Protocol](%5bMS-OXCICAL%5d.pdf)  [Specification"](%5bMS-OXCICAL%5d.pdf), April 2008.

[MS-OXCFOLD] Microsoft Corporation, ["Folder Object Protocol Specification"](%5bMS-OXCFOLD%5d.pdf), April 2008.

[MS-OXCMSG] Microsoft Corporation, ["Message and Attachment Object Protocol Specification"](%5bMS-OXCMSG%5d.pdf), April 2008.

[MS-OXCPRPT] Microsoft Corporation, ["Property and Stream Object Protocol Specification"](%5bMS-OXCPRPT%5d.pdf), April 2008.

[MS-OXCROPS] Microsoft Corporation, "Remote [Operations \(ROP\) List and Encoding Protocol](%5bMS-OXCROPS%5d.pdf)  [Specification"](%5bMS-OXCROPS%5d.pdf), April 2008.

[MS-OXCSTOR] Microsoft Corporation, ["Store Object Protocol Specification"](%5bMS-OXCSTOR%5d.pdf), April 2008.

[MS-OXCTABL] Microsoft Corporation, ["Table Object Protocol Specification"](%5bMS-OXCTABL%5d.pdf), April 2008.

[MS-OXOCAL] Microsoft Corporation, ["Appointment and Meeting Object Protocol Specification"](%5bMS-OXOCAL%5d.pdf), April 2008.

[MS-OXOCFG] Microsoft Corporation, ["Configuration Information Protocol Specification"](%5bMS-OXOCFG%5d.pdf), April 2008.

[MS-OXOFLAG] Microsoft Corporation, ["Informational Flagging Protocol Specification"](%5bMS-OXOFLAG%5d.pdf), April 2008.

[MS-OXOMSG] Microsoft Corporation, ["E-Mail Object Protocol Specification"](%5bMS-OXOMSG%5d.pdf), April 2008.

[MS-OXOSFLD] Microsoft Corporation, ["Special Folders Protocol Specification"](%5bMS-OXOSFLD%5d.pdf), April 2008.

[MS-OXOSRCH] Microsoft Corporation, ["Search Folder List Configuration Protocol Specification"](%5bMS-OXOSRCH%5d.pdf), April 2008.

[MS-OXOTASK] Microsoft Corporation, ["Task-Related Objects Protocol Specification"](%5bMS-OXOTASK%5d.pdf), April 2008.

[MS-OXPROPS] Microsoft Corporation, ["Exchange Server Protocols Master Property List"](%5bMS-OXPROPS%5d.pdf), April 2008.

[RFC2119] Bradner, S., "Key words for use in RFCs to Indicate Requirement Levels", BCP 14, RFC 2119, March 1997, [http://www.ietf.org/rfc/rfc2119.txt](http://go.microsoft.com/fwlink/?LinkId=90317)

# <span id="page-6-2"></span>**1.2.2 Informative References**

<span id="page-6-3"></span>[MS-OXGLOS] Microsoft Corporation, ["Exchange Server Protocols Master Glossary"](%5bMS-OXGLOS%5d.pdf), April 2008.

*[MS-OXORMDR] — v20101026 Reminder Settings Protocol Specification* 

*Copyright © 2010 Microsoft Corporation.* 

# <span id="page-7-0"></span>**1.3 Overview**

<span id="page-7-12"></span>This protocol allows the user or an agent who is acting on behalf of the user to associate a reminder with a given Message object with the intention that a client will somehow signal the user or agent when the **[signal time](%5bMS-OXGLOS%5d.pdf)** is reached.

### <span id="page-7-1"></span>**1.3.1 Creating, Modifying, and Removing Reminders**

The client creates, modifies, or removes reminders by setting **[reminder properties](%5bMS-OXGLOS%5d.pdf)** on objects, as specified in section [3.1.4.](#page-14-9) The client can specify such things as when to signal a reminder, the **[due](#page-5-3)  [time](#page-5-3)** for the object about which the user is to be reminded, whether to play a sound when the reminder is signaled, which sound to play, and whether the reminder is enabled. On a **[Draft](%5bMS-OXGLOS%5d.pdf)  [Message object](%5bMS-OXGLOS%5d.pdf)**, reminders for the **[recipient](%5bMS-OXGLOS%5d.pdf)** or recipients can be specified independently from those for the sender.

# <span id="page-7-2"></span>**1.3.2 Processing Overdue Reminders**

The client processes overdue reminders, as specified in section [3.1.4.5.](#page-17-6) Before signaling an overdue reminder, the client is responsible for deciding which reminders to ignore and which reminders to automatically dismiss.

# <span id="page-7-3"></span>**1.3.3 Dismissing and Snoozing Reminders**

The client can dismiss or snooze overdue reminders, as specified in section [3.1.4.6](#page-18-3) and section [3.1.4.7.](#page-19-6)

#### <span id="page-7-4"></span>**1.4 Relationship to Other Protocols**

<span id="page-7-14"></span>The Reminder Setting Protocol extends the Message and Attachment Object Protocol and relies on an understanding of how to work with **[folders](%5bMS-OXGLOS%5d.pdf)**, messages, and **[tables](%5bMS-OXGLOS%5d.pdf)**. For details, see [\[MS-](%5bMS-OXCDATA%5d.pdf)[OXCDATA\],](%5bMS-OXCDATA%5d.pdf) [\[MS-OXPROPS\],](%5bMS-OXPROPS%5d.pdf) [\[MS-OXOMSG\],](%5bMS-OXOMSG%5d.pdf) [\[MS-OXCFOLD\],](%5bMS-OXCFOLD%5d.pdf) [\[MS-OXCTABL\],](%5bMS-OXCTABL%5d.pdf) [\[MS-OXOSFLD\],](%5bMS-OXOSFLD%5d.pdf) [\[MS-](%5bMS-OXOSRCH%5d.pdf)[OXOSRCH\],](%5bMS-OXOSRCH%5d.pdf) [\[MS-OXOCFG\],](%5bMS-OXOCFG%5d.pdf) [\[MS-OXOCAL\],](%5bMS-OXOCAL%5d.pdf) [\[MS-OXOTASK\],](%5bMS-OXOTASK%5d.pdf) and [\[MS-OXOFLAG\].](%5bMS-OXOFLAG%5d.pdf)

# <span id="page-7-5"></span>**1.5 Prerequisites/Preconditions**

<span id="page-7-13"></span>For requesting and configuring reminders, the Reminder Settings Protocol assumes that the client has previously logged on to the server and has acquired a **[handle](%5bMS-OXGLOS%5d.pdf)** to the object for which it intends to create or update reminder properties, as specified in [\[MS-OXCFOLD\]](%5bMS-OXCFOLD%5d.pdf) and [\[MS-OXCMSG\].](%5bMS-OXCMSG%5d.pdf)

For discovering Message objects that have reminders, the Reminder Settings Protocol assumes that the client has previously logged on to the server and has acquired a handle to the **[mailbox](%5bMS-OXGLOS%5d.pdf) [store](%5bMS-OXGLOS%5d.pdf)** in which it intends to search, as specified in [\[MS-OXCSTOR\].](%5bMS-OXCSTOR%5d.pdf)

#### <span id="page-7-6"></span>**1.6 Applicability Statement**

<span id="page-7-9"></span>The Reminder Settings Protocol is used to specify and raise time-specific notifications to a user or an agent who is acting on behalf of a user.

# <span id="page-7-7"></span>**1.7 Versioning and Capability Negotiation**

<span id="page-7-11"></span><span id="page-7-10"></span>None.

#### <span id="page-7-8"></span>**1.8 Vendor-Extensible Fields**

This protocol provides no vendor extensibility beyond what is already specified in [\[MS-OXCMSG\].](%5bMS-OXCMSG%5d.pdf)

*[MS-OXORMDR] — v20101026 Reminder Settings Protocol Specification* 

*Copyright © 2010 Microsoft Corporation.* 

# <span id="page-8-0"></span>**1.9 Standards Assignments**

<span id="page-8-1"></span>None.

*[MS-OXORMDR] — v20101026 Reminder Settings Protocol Specification* 

*Copyright © 2010 Microsoft Corporation.* 

# <span id="page-9-7"></span><span id="page-9-0"></span>**2 Messages**

# <span id="page-9-1"></span>**2.1 Transport**

<span id="page-9-8"></span>This protocol uses the transport specified in [\[MS-OXCMSG\].](%5bMS-OXCMSG%5d.pdf)

# <span id="page-9-2"></span>**2.2 Message Syntax**

Reminders can be created and modified, on any type of Message object, by clients and servers. Except where noted, this section defines constraints to which both clients and servers adhere when operating on the reminder properties of Message objects.

Clients operate on the reminder properties of Message objects by using the Message and Attachment Object Protocol, as specified in [\[MS-OXCMSG\].](%5bMS-OXCMSG%5d.pdf) How a server operates on the reminder properties of Message objects is implementation-dependent. The results of any such operation are exposed to clients in a manner that is consistent with the Reminder Settings Protocol.

# <span id="page-9-3"></span>**2.2.1 Properties Used to Specify and/or Decode Reminders**

The following properties are used to specify the reminder for a given object. These properties are set by the client to ensure that the user is notified in the manner and at the time that is preferred.

# <span id="page-9-4"></span>**2.2.1.1 PidLidReminderSet**

#### Type: **PtypBoolean**.

Specifies whether a reminder is set on the object.

If a **[Recurring Calendar object](%5bMS-OXGLOS%5d.pdf)** has [PidLidReminderSet](%5bMS-OXPROPS%5d.pdf) set to **TRUE**, the client can override this value for **[exceptions](%5bMS-OXGLOS%5d.pdf)**. See the definition of [PidLidAppointmentRecur](%5bMS-OXPROPS%5d.pdf) in [\[MS-OXOCAL\]](%5bMS-OXOCAL%5d.pdf) for details.

If [PidLidReminderSet](%5bMS-OXPROPS%5d.pdf) is **FALSE** on a Recurring Calendar object, reminders are disabled for the entire series, including exceptions.

For **[Recurring Task objects](#page-5-4)**, the [PidLidReminderSet](%5bMS-OXPROPS%5d.pdf) property cannot be overridden by exceptions (see [MS-OXOCAL] and [\[MS-OXOTASK\]](%5bMS-OXOTASK%5d.pdf) for details).

# <span id="page-9-5"></span>**2.2.1.2 PidLidReminderSignalTime**

#### Type: **PtypTime**.

Specifies the point in time when a reminder transitions from pending to overdue. This property MUST be set if [PidLidReminderSet](%5bMS-OXPROPS%5d.pdf) is **TRUE**. Clients MUST set the value in **[Coordinated Universal](%5bMS-OXGLOS%5d.pdf)  [Time \(UTC\)](%5bMS-OXGLOS%5d.pdf)**.

This property is not overridden by exceptions; there is a single signal time per Recurring Calendar object.

In some cases, the value of this time property is not interpreted strictly as a UTC time. For more information, see [\[MS-OXOCAL\].](%5bMS-OXOCAL%5d.pdf)

# <span id="page-9-6"></span>**2.2.1.3 PidLidReminderDelta**

Type: **PtypInteger32**.

*[MS-OXORMDR] — v20101026 Reminder Settings Protocol Specification* 

*Copyright © 2010 Microsoft Corporation.* 

This property MUST be set on **[Calendar objects](%5bMS-OXGLOS%5d.pdf)** and specifies the interval, in minutes, between the time at which the reminder first becomes overdue and the start time of the Calendar object. For all non-Calendar objects, this property SHOULD be set to 0x00000000 and is ignored.

When a reminder is dismissed for one instance of a Recurring Calendar object, the value of this property is used in the calculation of the signal time for the next instance. See [\[MS-OXOCAL\]](%5bMS-OXOCAL%5d.pdf) for details about Calendar object creation.

# <span id="page-10-0"></span>**2.2.1.4 PidLidReminderTime**

#### Type: **PtypTime**.

For non-Calendar objects, this property specifies the initial signal time. For Calendar objects, this property represents the time after which the user would be late; that is, the start time of the appointment. Clients MUST set the value in UTC.

# <span id="page-10-1"></span>**2.2.1.5 PidLidReminderOverride**

#### Type: **PtypBoolean**.

<span id="page-10-6"></span>If set to TRUE, specifies that the client SHOUL[D<1>](#page-35-1) respect the values [PidLidReminderPlaySound](%5bMS-OXPROPS%5d.pdf) and [PidLidReminderFileParameter.](%5bMS-OXPROPS%5d.pdf) Otherwise, a client can use default values in place of the values of [PidLidReminderPlaySound](%5bMS-OXPROPS%5d.pdf) and [PidLidReminderFileParameter.](%5bMS-OXPROPS%5d.pdf)

# <span id="page-10-2"></span>**2.2.1.6 PidLidReminderPlaySound**

#### Type: **PtypBoolean**.

<span id="page-10-7"></span>If set to **TRUE**, specifies that the client SHOUL[D<2>](#page-35-2) play a sound when the reminder becomes overdue.

#### <span id="page-10-3"></span>**2.2.1.7 PidLidReminderFileParameter**

#### Type: **PtypString**.

<span id="page-10-9"></span><span id="page-10-8"></span>This property SHOULD specify the full path (but MAY specify only the filename) of the sound  $\leq$  3> that a client SHOULD $\leq$ 4> play when the reminder for that object becomes overdue. If this property is not present, the client can use a default value.

# <span id="page-10-4"></span>**2.2.1.8 PidTagReplyTime**

#### Type: **PtypTime**.

Upon receipt of a Message object, specifies the due time that the sender wants, presumably for an associated work item, and is otherwise ignored. Clients MUST set the value in UTC. See [\[MS-](%5bMS-OXOFLAG%5d.pdf)[OXOFLAG\]](%5bMS-OXOFLAG%5d.pdf) for additional details.

# <span id="page-10-5"></span>**2.2.1.9 PidLidReminderType**

#### Type: **PtypInteger32**.

<span id="page-10-10"></span>SHOULD NOT $\leq$  5> be set, and MUST be ignored.

*[MS-OXORMDR] — v20101026 Reminder Settings Protocol Specification* 

*Copyright © 2010 Microsoft Corporation.* 

# <span id="page-11-0"></span>**2.2.2 Shared Properties**

These properties are set at reminder configuration time and/or processed and/or presented to the user (or an agent who is acting on behalf of the user) as described in the following sections.

#### <span id="page-11-1"></span>**2.2.2.1 Properties Shared with the Message and Attachment Object Protocol**

The following properties are shared by this protocol and the Message and Attachment Object Protocol [\[MS-OXCMSG\]:](%5bMS-OXCMSG%5d.pdf)

- [PidTagAttachDataObject](%5bMS-OXPROPS%5d.pdf)
- [PidTagMessageClass](%5bMS-OXPROPS%5d.pdf)
- [PidTagMessageFlags](%5bMS-OXPROPS%5d.pdf)

The semantics and accepted values are identical to those specified in [MS-OXCMSG].

#### <span id="page-11-2"></span>**2.2.2.2 Properties Shared with the Informational Flagging Protocol**

The following properties are shared by this protocol and the Informational Flagging Protocol [\[MS-](%5bMS-OXOFLAG%5d.pdf)[OXOFLAG\]:](%5bMS-OXOFLAG%5d.pdf)

- [PidTagSwappedToDoData](%5bMS-OXPROPS%5d.pdf)
- [PidTagSwappedToDoStore](%5bMS-OXPROPS%5d.pdf)

The semantics and accepted values are identical to those specified in [MS-OXOFLAG].

#### <span id="page-11-3"></span>**2.2.2.3 Properties Shared with the Task-Related Objects Protocol**

The following properties are shared by this protocol and the Task-Related Objects Protocol [\[MS-](%5bMS-OXOTASK%5d.pdf)[OXOTASK\]:](%5bMS-OXOTASK%5d.pdf)

- **[PidLidTaskDueDate](%5bMS-OXPROPS%5d.pdf)**
- [PidLidTaskRecurrence](%5bMS-OXPROPS%5d.pdf)
- [PidLidTaskResetReminder](%5bMS-OXPROPS%5d.pdf)

Unless noted, the semantics and accepted values are identical to those specified in [MS-OXOTASK].

# <span id="page-11-4"></span>**2.2.2.3.1 PidLidTaskDueDate**

#### Type: **PtypTime**.

<span id="page-11-6"></span>SHOUL[D<6>](#page-35-6) be set when creating a reminder on an object that is neither a **[Task object](%5bMS-OXGLOS%5d.pdf)** nor a Calendar object.

Setting [PidLidTaskDueDate](%5bMS-OXPROPS%5d.pdf) allows for a more intuitive "due-in" time when the reminder signals.

#### <span id="page-11-5"></span>**2.2.2.4 Properties Shared with the Appointment and Meeting Object Protocol**

The following properties are shared by this protocol and the Appointment and Meeting Object Protocol [\[MS-OXOCAL\]:](%5bMS-OXOCAL%5d.pdf)

*[MS-OXORMDR] — v20101026 Reminder Settings Protocol Specification* 

*Copyright © 2010 Microsoft Corporation.* 

- [PidLidAppointmentRecur](%5bMS-OXPROPS%5d.pdf) The semantics and accepted values are identical to those specified in [MS-OXOCAL].
- <span id="page-12-2"></span>[PidLidAutoStartCheck](%5bMS-OXPROPS%5d.pdf) - The semantics and accepted values are identical to those specified in [\[MS-OXCICAL\].](%5bMS-OXCICAL%5d.pdf)[<7>](#page-35-7)
- <span id="page-12-3"></span>[PidLidConferencingCheck](%5bMS-OXPROPS%5d.pdf) - The semantics and accepted values are identical to those specified in [MS-OXOCAL][.<8>](#page-36-0)

### <span id="page-12-0"></span>**2.2.3 Properties Used to Specify User Preferences that are Roamed on the Server**

The following property is used to specify global state with respect to reminders. This property uses the protocol defined in [\[MS-OXOCFG\]](%5bMS-OXOCFG%5d.pdf) as a transport.

#### <span id="page-12-1"></span>**2.2.3.1 piReminderUpgradeTime**

A 32-bit integer value (specified in number of minutes since midnight, January 1, 1601), stored in the Calendar Options Dictionary (see [\[MS-OXOCFG\]](%5bMS-OXOCFG%5d.pdf) for details), that specifies the first time a **[full](#page-5-5)  [reminder domain](#page-5-5)** client was used on the mailbox. The time is interpreted in the user's current time zone, not UTC.

*Copyright © 2010 Microsoft Corporation.* 

# <span id="page-13-0"></span>**3 Protocol Details**

Except where noted, this section defines behavioral constraints to which both clients and servers MUST adhere when operating on the reminder properties of Message objects.

# <span id="page-13-1"></span>**3.1 Client and Server Details**

<span id="page-13-4"></span>The server fulfills the server role in the following protocols.

- Office Exchange Protocols Master Property List Specification [\[MS-OXPROPS\]](%5bMS-OXPROPS%5d.pdf)
- **E-Mail Object Protocol Specification [\[MS-OXOMSG\]](%5bMS-OXOMSG%5d.pdf)**
- Folder Object Protocol Specification [\[MS-OXCFOLD\]](%5bMS-OXCFOLD%5d.pdf)
- Table Object Protocol Specification [\[MS-OXCTABL\]](%5bMS-OXCTABL%5d.pdf)
- **Special Folders Protocol Specification [\[MS-OXOSFLD\]](%5bMS-OXOSFLD%5d.pdf)**
- **Search Folder List Configuration Protocol Specification [\[MS-OXOSRCH\]](%5bMS-OXOSRCH%5d.pdf)**
- Configuration Information Protocol Specification [\[MS-OXOCFG\]](%5bMS-OXOCFG%5d.pdf)
- **Appointment and Meeting Object Protocol Specification [\[MS-OXOCAL\]](%5bMS-OXOCAL%5d.pdf)**
- **Task-Related Objects Protocol Specification [\[MS-OXOTASK\]](%5bMS-OXOTASK%5d.pdf)**
- **Informational Flagging Protocol Specification [\[MS-OXOFLAG\]](%5bMS-OXOFLAG%5d.pdf)**

# <span id="page-13-2"></span>**3.1.1 Abstract Data Model**

This section describes a conceptual model of possible data organization that an implementation maintains to participate in this protocol. The described organization is provided to facilitate the explanation of how the protocol behaves. This document does not mandate that implementations adhere to this model as long as their external behavior is consistent with that described in this document.

Messages with **[active reminders](#page-5-6)** can be discovered by using a persistent **[search folder](%5bMS-OXGLOS%5d.pdf)** as specified in [\[MS-OXCFOLD\].](%5bMS-OXCFOLD%5d.pdf) Those messages can then be loaded into a list, referred to as the **[reminder queue](#page-5-7)**, that holds the relevant information in memory for **[pending](#page-5-8)** and/or overdue reminders and is sorted by the property [PidLidReminderSignalTime.](%5bMS-OXPROPS%5d.pdf)

Objects can be in one of the following states:

- No active reminder
- Pending reminder
- Overdue reminders

The reminder queue only contains Message objects that have a pending or overdue reminder.

# <span id="page-13-3"></span>**3.1.2 Timers**

None.

*[MS-OXORMDR] — v20101026 Reminder Settings Protocol Specification* 

*Copyright © 2010 Microsoft Corporation.* 

# <span id="page-14-0"></span>**3.1.3 Initialization**

# <span id="page-14-1"></span>**3.1.3.1 Populating the Reminder Queue**

# <span id="page-14-2"></span>**3.1.3.1.1 Scope**

<span id="page-14-10"></span>Two approaches are typically used to specify the scope of the search for active reminders in the reminder queue: **[minimal reminder domain](#page-5-9)** or full reminder domain.

<span id="page-14-11"></span>Clients SHOUL[D<9>](#page-36-1) use a **[full domain](#page-5-10)** scope strategy. Using multiple clients that use different scope strategies to access the same mailbox is not recommended.

Using multiple clients that use different **[reminder domains](#page-5-11)** can lead to inconsistent reminder signaling behavior. For example, such an environment might have different overdue reminders signaled in different clients, which can lead to unexpectedly missed reminders when using the client with the smaller reminder domain.

# <span id="page-14-3"></span>**3.1.3.1.1.1 Requirements for Clients Using a Full Reminder Domain**

<span id="page-14-12"></span>Clients that use a full domain scope strategy MUST ensure that **piReminderUpgradeTime** is set. If **piReminderUpgradeTime** does not exist, the client MUST set it. The value SHOULD correspond to the current local time, to reflect the time of upgrade to the expanded scope strategy of the newer client. The property **piReminderUpgradeTime** SHOUL[D<10>](#page-36-2) only be set once. If **piReminderUpgradeTime** is already set, it SHOULD NOT be changed as it represents the first time an "upgraded" client was used.

# <span id="page-14-4"></span>**3.1.3.1.2 Loading/Processing**

When populating or updating the reminder queue with Message objects found in the reminder domain, the client SHOULD:

- Ignore certain objects. For details, see section [3.1.4.5.1.](#page-17-7)
- Auto-dismiss certain objects. For details, see section  $3.1.4.5.2$ .
- <span id="page-14-9"></span>Include any remaining objects that have active reminders (pending or overdue reminders).

# <span id="page-14-5"></span>**3.1.4 Higher-Layer Triggered Events**

# <span id="page-14-6"></span>**3.1.4.1 Setting a Reminder**

In addition to the behaviors specified in this section, the client sets [PidLidReminderSet](%5bMS-OXPROPS%5d.pdf) to **TRUE** on an object to enable the signaling of a reminder. The client sets [PidLidReminderSignalTime](%5bMS-OXPROPS%5d.pdf) to the specified time the reminder becomes overdue, and sets [PidLidReminderTime.](%5bMS-OXPROPS%5d.pdf)

# <span id="page-14-7"></span>**3.1.4.1.1 Reminders on Task Objects**

The client sets [PidLidReminderTime](%5bMS-OXPROPS%5d.pdf) to the specified time at which the reminder becomes overdue.

#### <span id="page-14-8"></span>**3.1.4.1.2 Reminders on Neither Calendar nor Task Objects**

<span id="page-14-13"></span>The client sets [PidLidReminderTime](%5bMS-OXPROPS%5d.pdf) and SHOULD $\leq$ 11> set [PidTagReplyTime](%5bMS-OXPROPS%5d.pdf) to the specified signal time.

*[MS-OXORMDR] — v20101026 Reminder Settings Protocol Specification* 

*Copyright © 2010 Microsoft Corporation.* 

<span id="page-15-2"></span>In summary, the client sets the following properties (or ensures that they are already set  $\langle 12 \rangle$  for objects that are neither Calendar objects nor Task objects):

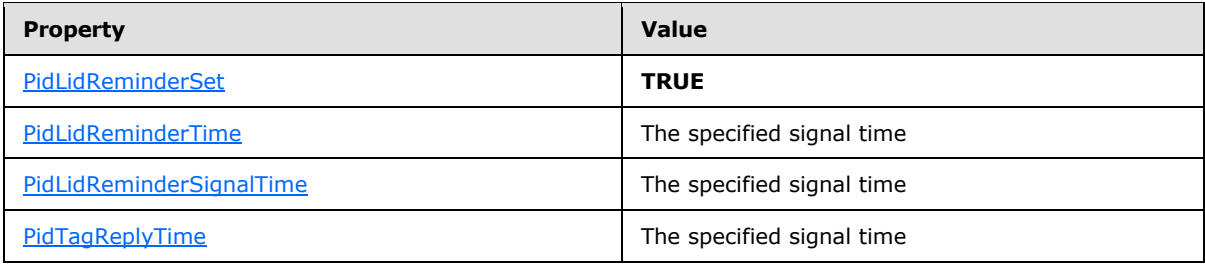

# <span id="page-15-0"></span>**3.1.4.1.3 Reminders on Calendar Objects**

<span id="page-15-3"></span>The client sets [PidLidReminderTime,](%5bMS-OXPROPS%5d.pdf) and the value  $SHOULD<13>$  $SHOULD<13>$  correspond to the appointment start time (see [\[MS-OXOCAL\]](%5bMS-OXOCAL%5d.pdf) for details).

For Calendar objects, the client MUST set [PidLidReminderDelta](%5bMS-OXPROPS%5d.pdf) to reflect the specified interval, in minutes, between the signal time of the reminder and the start time of the Calendar object.

In summary, the client sets the following properties (or otherwise ensures that the properties are already set):

<span id="page-15-4"></span>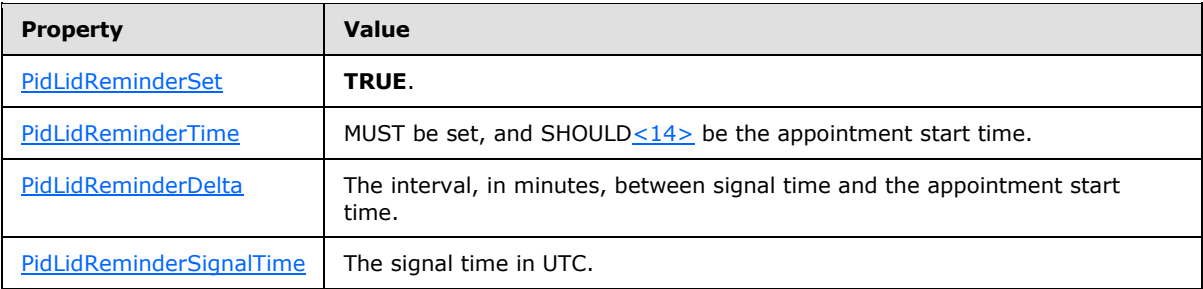

# <span id="page-15-1"></span>**3.1.4.1.4 Reminders on Recurring Calendar Objects**

For Recurring Calendar objects, the client also sets or modifies the **[recurrence BLOB](%5bMS-OXGLOS%5d.pdf)** [\(PidLidAppointmentRecur\)](%5bMS-OXPROPS%5d.pdf) on the Recurring Calendar object, and the **[Exception Embedded](%5bMS-OXGLOS%5d.pdf)  [Message object](%5bMS-OXGLOS%5d.pdf)** [\(PidTagAttachDataObject\)](%5bMS-OXPROPS%5d.pdf) on the **[Exception Attachment object](%5bMS-OXGLOS%5d.pdf)**, as specified in the following paragraphs.

To modify the reminder for specific instances in a **[recurring series](%5bMS-OXGLOS%5d.pdf)**, the client MUST create an exception if one does not already exist for that instance, and then modify the recurrence BLOB and Exception Embedded Message object, to store whichever properties are different from the Recurring Calendar object, such as **StartTime**, **ReminderDelta**, or **ReminderSet**. See [\[MS-OXOCAL\]](%5bMS-OXOCAL%5d.pdf) for details about the recurrence BLOB [\(PidLidAppointmentRecur\)](%5bMS-OXPROPS%5d.pdf), and the Exception Attachment object, and see [\[MS-OXCMSG\]](%5bMS-OXCMSG%5d.pdf) for details about accessing the Exception Embedded Message object, which is stored in [PidTagAttachDataObject.](%5bMS-OXPROPS%5d.pdf)

Setting [PidLidReminderSet](%5bMS-OXPROPS%5d.pdf) to **FALSE** on the Recurring Calendar object MUST take precedence over any reminders that are specified for exceptions. To disable reminders for the entire series, including all exceptions, set [PidLidReminderSet](%5bMS-OXPROPS%5d.pdf) to **FALSE** on the Recurring Calendar object.

If one or more instances, but not all instances, need a reminder, set [PidLidReminderSet](%5bMS-OXPROPS%5d.pdf) to **TRUE** on the Recurring Calendar object. Then set the **ReminderSet** field to **FALSE** in the recurrence BLOB

*[MS-OXORMDR] — v20101026 Reminder Settings Protocol Specification* 

*Copyright © 2010 Microsoft Corporation.* 

for each instance that does not have a reminder, and set the property [PidLidReminderSet](%5bMS-OXPROPS%5d.pdf) on the Exception Embedded Message object to **FALSE**, creating exceptions as appropriate (see [MS-OXOCAL] and [MS-OXCMSG] for details).

# <span id="page-16-0"></span>**3.1.4.1.5 Setting Reminders on Draft Message Objects**

By using the same mechanism that allows the client to set flagging properties for the sender of a Message object independently from the flagging properties that are sent to recipients [\[MS-](%5bMS-OXOFLAG%5d.pdf)[OXOFLAG\],](%5bMS-OXOFLAG%5d.pdf) a client can set the reminder properties for the sender of a Message object independently from the reminder properties that are sent to recipients.

If either a sender or recipient reminder is specified by a client that supports sender reminders, [PidTagSwappedToDoStore](%5bMS-OXPROPS%5d.pdf) MUST be set to enable post-transmit processing (see [MS-OXOFLAG] for details). The remaining work to process recipient and sender reminders is covered during posttransmit processing as specified in [MS-OXOFLAG].

# <span id="page-16-1"></span>**3.1.4.1.5.1 Setting a Reminder for all Recipients**

To set a recipient reminder on a Draft Message object, the client sets [PidLidReminderSet](%5bMS-OXPROPS%5d.pdf) to **TRUE** and sets [PidLidReminderTime, PidLidReminderSignalTime,](%5bMS-OXPROPS%5d.pdf) and [PidTagReplyTime](%5bMS-OXPROPS%5d.pdf) to the required signal time.

# <span id="page-16-2"></span>**3.1.4.1.5.2 Setting a Reminder for the Sender**

The client MUST set the field **rtmReminder** to the required signal time and the field **fReminderSet** to **TRUE** in the **PtypBinary** property [PidTagSwappedToDoData.](%5bMS-OXPROPS%5d.pdf) The client sets the corresponding validity bits (0x00000040 and 0x00000080) to 1 in the **dwFlags** field in [PidTagSwappedToDoData.](%5bMS-OXPROPS%5d.pdf) See [\[MS-OXOFLAG\]](%5bMS-OXOFLAG%5d.pdf) for the [PidTagSwappedToDoData](%5bMS-OXPROPS%5d.pdf) property definition.

# <span id="page-16-3"></span>**3.1.4.2 Post-Transmit Processing**

The post-transmit processing required by the Reminder Settings Protocol is identical to the posttransmit processing specified in [\[MS-OXOFLAG\].](%5bMS-OXOFLAG%5d.pdf)

# <span id="page-16-4"></span>**3.1.4.3 Post-Receive Processing**

<span id="page-16-7"></span>For received Message objects that are not **[time flagged](%5bMS-OXGLOS%5d.pdf)** objects [\[MS-OXOFLAG\],](%5bMS-OXOFLAG%5d.pdf) if the property [PidTagReplyTime](%5bMS-OXPROPS%5d.pdf) exists, the value of [PidTagReplyTime](%5bMS-OXPROPS%5d.pdf) SHOUL[D<15>](#page-37-0) be copied into [PidLidReminderTime](%5bMS-OXPROPS%5d.pdf) and [PidLidReminderSignalTime,](%5bMS-OXPROPS%5d.pdf) and [PidLidReminderSet](%5bMS-OXPROPS%5d.pdf) SHOULD be set to **TRUE**.

# <span id="page-16-5"></span>**3.1.4.4 Removing a Reminder**

# <span id="page-16-6"></span>**3.1.4.4.1 Single Instance Objects**

The client sets [PidLidReminderSet](%5bMS-OXPROPS%5d.pdf) to **FALSE**, which disables the reminder.

<span id="page-16-8"></span>If the object is neither a Task object nor a Calendar object, the client  $MAY < 16$  delete [PidLidReminderTime](%5bMS-OXPROPS%5d.pdf) and [PidLidReminderSignalTime](%5bMS-OXPROPS%5d.pdf) and SHOULD delete [PidTagReplyTime.](%5bMS-OXPROPS%5d.pdf)

If the object is a Calendar object, the client SHOUL[D<17>](#page-37-2) set [PidLidAutoStartCheck](%5bMS-OXPROPS%5d.pdf) to **FALSE**.

<span id="page-16-9"></span>If the object is a Task object, then the client SHOULD NOT perform any changes to [PidLidAutoStartCheck.](%5bMS-OXPROPS%5d.pdf)

*[MS-OXORMDR] — v20101026 Reminder Settings Protocol Specification* 

*Copyright © 2010 Microsoft Corporation.* 

# <span id="page-17-0"></span>**3.1.4.4.2 Recurring Calendar Objects**

To remove the reminder for all instances, including any exceptions, the client MUST set [PidLidReminderSet](%5bMS-OXPROPS%5d.pdf) to **FALSE** on the Recurring Calendar object.

<span id="page-17-9"></span>To remove the reminder for a **[single instance](%5bMS-OXGLOS%5d.pdf)**, the client ensures that an exception exists for the instance, set the value of the **ReminderSet** field for the corresponding exception in the recurrence BLOB to **FALSE**, and set the property [PidLidReminderSet](%5bMS-OXPROPS%5d.pdf) on the Exception Embedded Message object to FALSE, and SHOULD< $18$ > set the property [PidLidAutoStartCheck](%5bMS-OXPROPS%5d.pdf) on the Exception Embedded Message object to **FALSE**. See [\[MS-OXOCAL\]](%5bMS-OXOCAL%5d.pdf) for details about how to modify the appointment recurrence BLOB [\(PidLidAppointmentRecur\)](%5bMS-OXPROPS%5d.pdf) and the Exception Attachment object, and see [\[MS-OXCMSG\]](%5bMS-OXCMSG%5d.pdf) for details about accessing the Exception Embedded Message object, which is stored in [PidTagAttachDataObject.](%5bMS-OXPROPS%5d.pdf)

# <span id="page-17-1"></span>**3.1.4.4.3 Recurring Task Objects**

<span id="page-17-10"></span>To remove the reminder for all instances, the client sets [PidLidReminderSet](%5bMS-OXPROPS%5d.pdf) to **FALSE** on the recurring Task object, and SHOUL[D<19>](#page-37-4) ensure that [PidLidTaskResetReminder](%5bMS-OXPROPS%5d.pdf) is either not present or has the value **FALSE**.

<span id="page-17-6"></span>Removing the reminder for a single instance of a Recurring Task object is not possible, because Recurring Task objects do not support exceptions. Therefore, the reminder can only be enabled or disabled for the entire **[recurrence pattern](%5bMS-OXGLOS%5d.pdf)**.

# <span id="page-17-2"></span>**3.1.4.5 When a Reminder Becomes Overdue**

# <span id="page-17-3"></span>**3.1.4.5.1 Reminders That Are Ignored When They Become Overdue**

<span id="page-17-7"></span>**[Minimal domain](#page-5-12)** clients SHOULD ignore reminders for the following types of objects, and full domain clients MUST ignore reminders for the following types of objects:

- <span id="page-17-11"></span>**[Meeting-related objects](%5bMS-OXGLOS%5d.pdf)** - any object where the **PtypString** property [PidTagMessageClass](%5bMS-OXPROPS%5d.pdf) contains the prefix "IPM.Schedule"[.<20>](#page-37-5)
- Unsent mail any object that contains the **PtypInteger32** property [PidTagMessageFlags](%5bMS-OXPROPS%5d.pdf) with the flag set corresponding to MSGFLAG UNSENT (see [\[MS-OXCMSG\]](%5bMS-OXCMSG%5d.pdf) for details about Message flags, and the definition of MSGFLAG UNSENT).
- <span id="page-17-12"></span> Objects that have the **PtypBinary** property [PidTagSwappedToDoStore](%5bMS-OXPROPS%5d.pdf) set. See [\[MS-OXOFLAG\]](%5bMS-OXOFLAG%5d.pdf) for details[.<21>](#page-37-6)

# <span id="page-17-4"></span>**3.1.4.5.2 Reminders That Are Auto-Dismissed When Overdue**

<span id="page-17-13"></span><span id="page-17-8"></span>Clients following the full reminder domain scope strategy, as specified in section  $3.1.3.1.1$ ,  $SHOULD < 22$  auto-dismiss any objects found outside the minimal domain, which also have a signal time [\(PidLidReminderSignalTime\)](%5bMS-OXPROPS%5d.pdf) that is earlier than the upgrade time (**piReminderUpgradeTime**), so that the objects never have to be considered again. A reminder is auto-dismissed by setting [PidLidReminderSet](%5bMS-OXPROPS%5d.pdf) to **FALSE**.

#### <span id="page-17-5"></span>**3.1.4.5.3 Actions for Overdue Reminders That Are Not Ignored or Auto-Dismissed**

<span id="page-17-14"></span>When a reminder becomes overdue, the client commonly prompts the user to take action, such as dismissing or snoozing. To identify the reminder to the user (or user agent), the client can use any properties, $\leq$ 23 $>$  in addition to the following properties that the client SHOULD use to determine the

*[MS-OXORMDR] — v20101026 Reminder Settings Protocol Specification* 

*Copyright © 2010 Microsoft Corporation.* 

due time for displaying how long until the object is due, or how much time has passed since the object became due.

When DueIn time is displayed, it is calculated from the due time, as summarized in the following table:

<span id="page-18-5"></span><span id="page-18-4"></span>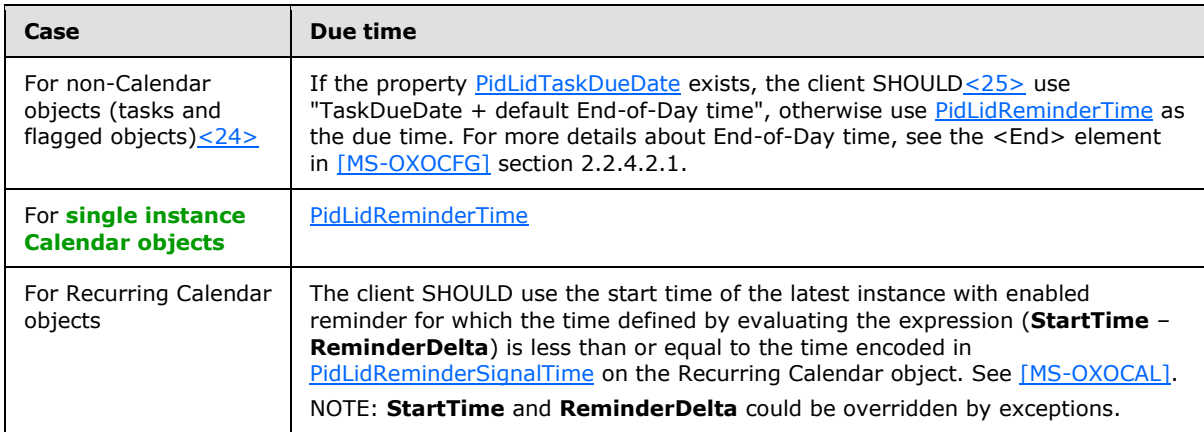

<span id="page-18-6"></span>If [PidLidReminderOverride](%5bMS-OXPROPS%5d.pdf) is set to **FALSE**, or not set, the client SHOUL[D<26>](#page-37-11) play the default reminder sound.

<span id="page-18-7"></span>If [PidLidReminderOverride](%5bMS-OXPROPS%5d.pdf) is set to **TRUE**, the client SHOUL[D<27>](#page-38-0) use the [PidLidReminderPlaySound](%5bMS-OXPROPS%5d.pdf) and [PidLidReminderFileParameter](%5bMS-OXPROPS%5d.pdf) from the reminder properties of the given object.

<span id="page-18-8"></span>If [PidLidReminderPlaySound](%5bMS-OXPROPS%5d.pdf) is **TRUE**, the client SHOUL[D<28>](#page-38-1) use [PidLidReminderFileParameter](%5bMS-OXPROPS%5d.pdf) to locate the specified sound file, and then play it.

<span id="page-18-9"></span>If [PidLidReminderPlaySound](%5bMS-OXPROPS%5d.pdf) is **FALSE**, the client SHOULD NO[T<29>](#page-38-2) play a reminder sound.

If the client uses [PidLidReminderFileParameter](%5bMS-OXPROPS%5d.pdf) for purposes of playing a sound, and it does not represent a full path, the client can search for a matching file name.

# <span id="page-18-0"></span>**3.1.4.5.3.1 Starting a Conference**

If [PidLidConferencingCheck](%5bMS-OXPROPS%5d.pdf) and [PidLidAutoStartCheck](%5bMS-OXPROPS%5d.pdf) are both set to **TRUE**, the client can launch the conference. The client MAY launch a conference (if [PidLidConferencingType](%5bMS-OXPROPS%5d.pdf) is Windows Netmeeting), and use the properties [PidLidConferencingCheck, PidLidConferencingType,](%5bMS-OXPROPS%5d.pdf) [PidLidOrganizerAlias, PidLidDirectory, PidTagConversationTopic, PidLidCollaborateDoc,](%5bMS-OXPROPS%5d.pdf) [PidLidNetShowUrl,](%5bMS-OXPROPS%5d.pdf) and [PidLidAppointmentStateFlags.](%5bMS-OXPROPS%5d.pdf) For more details, see [\[MS-OXOCAL\].](%5bMS-OXOCAL%5d.pdf)

# <span id="page-18-1"></span>**3.1.4.6 Dismissing a Reminder**

#### <span id="page-18-2"></span>**3.1.4.6.1 Dismissing for Single Instance Objects**

<span id="page-18-3"></span>For all **[single instance objects](#page-5-14)**, the client MUST set [PidLidReminderSet](%5bMS-OXPROPS%5d.pdf) to **FALSE**.

In addition, for **[single instance Task objects](#page-5-15)**, the client can follow the guidance in the following section for dismissing a Recurring Task object.

*[MS-OXORMDR] — v20101026 Reminder Settings Protocol Specification* 

*Copyright © 2010 Microsoft Corporation.* 

# <span id="page-19-0"></span>**3.1.4.6.2 Dismissing for Recurring Calendar Objects**

If there is a future instance (including exceptions) with a pending reminder (in other words, not disabled individually on all future instances), the client MUST set [PidLidReminderSignalTime](%5bMS-OXPROPS%5d.pdf) on the Recurring Calendar object based on [PidLidReminderDelta](%5bMS-OXPROPS%5d.pdf) and the start of that instance (that is, NextInstanceStartTime - [PidLidReminderDelta\)](%5bMS-OXPROPS%5d.pdf). If no more instances (including exceptions) have a pending reminder, it is recommended that the client avoid setting [PidLidReminderSet](%5bMS-OXPROPS%5d.pdf) to **FALSE**, and the client MUST set [PidLidReminderSignalTime](%5bMS-OXPROPS%5d.pdf) to the **PtypTime** value "Midnight (UTC) January 1, 4501" (value Low:0xA3DD4000 High:0x0CB34557).

It is recommended that the client avoid setting [PidLidReminderSet](%5bMS-OXPROPS%5d.pdf) to **FALSE** when dismissing reminders for Recurring Calendar objects, even when no more instances require a reminder to signal. This is to preserve the user's intent to signal reminders, in case the recurrence is extended at a later date, to include instances in the future.

NOTE: Instances never "turn into" exceptions as a result of dismissing/snoozing.

# <span id="page-19-1"></span>**3.1.4.6.3 Dismissing for Recurring Task Objects**

<span id="page-19-7"></span>The client MUST set [PidLidReminderSet](%5bMS-OXPROPS%5d.pdf) to **FALSE**, and SHOUL[D<30>](#page-38-3) set [PidLidTaskResetReminder](%5bMS-OXPROPS%5d.pdf) to **TRUE** to dismiss the reminder.

<span id="page-19-9"></span><span id="page-19-8"></span><span id="page-19-6"></span>For Task objects, if [PidLidReminderTime](%5bMS-OXPROPS%5d.pdf) is in the future, the client SHOUL[D<31>](#page-38-4)[<32>](#page-38-5) set [PidLidReminderSignalTime](%5bMS-OXPROPS%5d.pdf) to the same value as [PidLidReminderTime](%5bMS-OXPROPS%5d.pdf) so that the reminder will be signaled at the appropriate time for the next instance.

# <span id="page-19-2"></span>**3.1.4.7 Snoozing a Reminder**

# <span id="page-19-3"></span>**3.1.4.7.1 Snoozing for Single Instance Objects**

The client MUST set [PidLidReminderSignalTime](%5bMS-OXPROPS%5d.pdf) to the time specified by the user (or user agent).

# <span id="page-19-4"></span>**3.1.4.7.2 Snoozing for Recurring Objects**

The client MUST set [PidLidReminderSignalTime](%5bMS-OXPROPS%5d.pdf) to either the specified time, or the signal time for the next instance with an active reminder (for example, NextInstanceStart - ReminderDelta), whichever is earlier.

NOTE: Instances never "turn into" exceptions as a result of dismissing/snoozing.

# <span id="page-19-5"></span>**3.1.4.8 Generating Instances for Recurring Task Objects**

In addition to the details related to the semantics and the use of [PidLidTaskResetReminder](%5bMS-OXPROPS%5d.pdf) specified in [\[MS-OXOTASK\],](%5bMS-OXOTASK%5d.pdf) the following applies to generating instances for Recurring Task objects:

<span id="page-19-10"></span>When a Recurring Task object is updated after one instance of the task is marked complete, if the **PtypBoolean** property [PidLidTaskResetReminder](%5bMS-OXPROPS%5d.pdf) is **TRUE**, or [PidLidReminderSet](%5bMS-OXPROPS%5d.pdf) is **TRUE**, a reminder SHOUL[D<33>](#page-38-6) be set on the Recurring Task object by setting both [PidLidReminderTime](%5bMS-OXPROPS%5d.pdf) and [PidLidReminderSignalTime](%5bMS-OXPROPS%5d.pdf) to the next signal time. These values SHOULD correspond to the same time as the previous reminder, but on a different day, such that the difference between the new signal time and the new task due date is the same as the difference between the old signal time and old task due date values. The client adjusts for Daylight Saving Time when necessary (if a change in DST occurs between the current and next instance), so the reminder signals at the same time of day.

*[MS-OXORMDR] — v20101026 Reminder Settings Protocol Specification* 

*Copyright © 2010 Microsoft Corporation.* 

<span id="page-20-4"></span><span id="page-20-3"></span>After an instance of a **[recurring task](%5bMS-OXGLOS%5d.pdf)** that has an active reminder is complete, the future instance MUST have [PidLidReminderSet](%5bMS-OXPROPS%5d.pdf) set to TRUE, and [PidLidTaskResetReminder](%5bMS-OXPROPS%5d.pdf) SHOULD NO[T<34>](#page-38-7) be **TRUE**. The now-completed instance MUST have [PidLidReminderSet](%5bMS-OXPROPS%5d.pdf) set to **FALSE**, and [PidLidTaskResetReminder](%5bMS-OXPROPS%5d.pdf) SHOULD NO[T<35>](#page-38-8) be **TRUE**.

# <span id="page-20-0"></span>**3.1.5 Message Processing Events and Sequencing Rules**

None.

# <span id="page-20-1"></span>**3.1.6 Timer Events**

None.

# <span id="page-20-2"></span>**3.1.7 Other Local Events**

None.

*[MS-OXORMDR] — v20101026 Reminder Settings Protocol Specification* 

*Copyright © 2010 Microsoft Corporation.* 

# <span id="page-21-0"></span>**4 Protocol Examples**

<span id="page-21-1"></span>Before adding, removing, or modifying a reminder on any Message objects, the client has to ask the server to perform a mapping from **[named properties](%5bMS-OXGLOS%5d.pdf)** to **[property identifiers](%5bMS-OXGLOS%5d.pdf)** by using [RopGetPropertyIdsFromNames](%5bMS-OXCROPS%5d.pdf) [\(\[MS-OXCROPS\]](%5bMS-OXCROPS%5d.pdf) section 2.2.8.1), as follows:

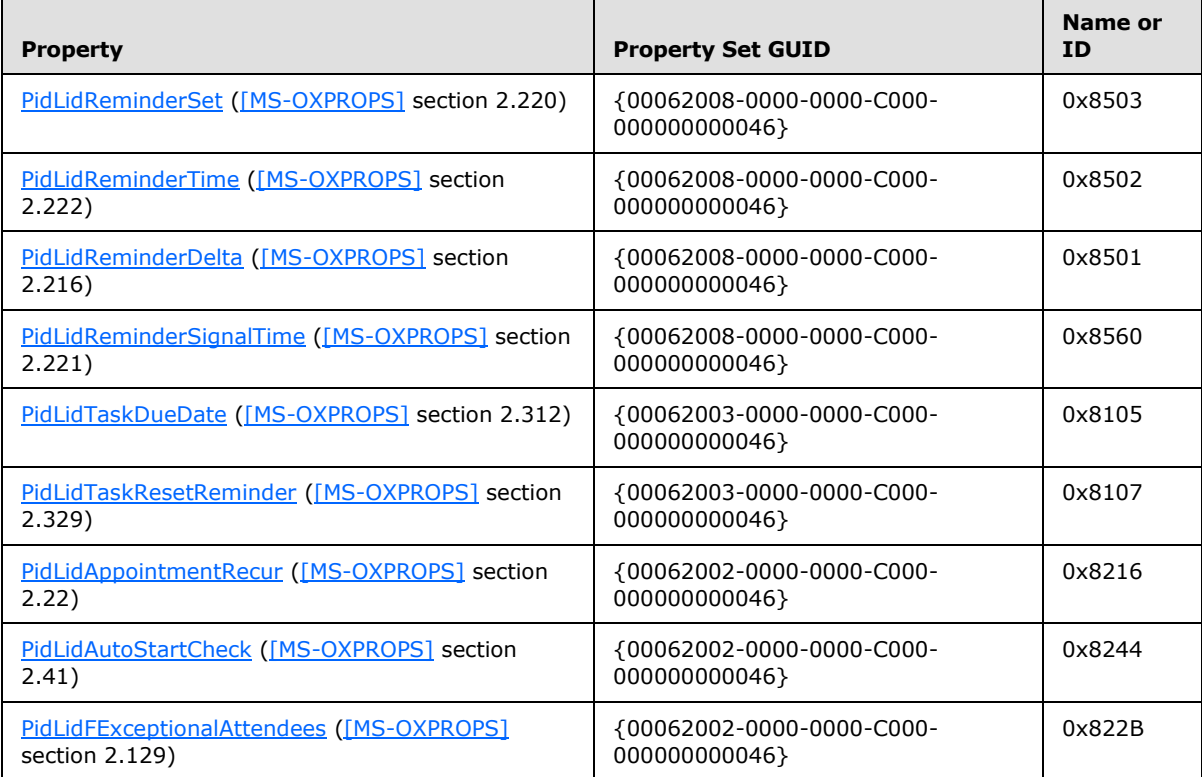

The server might respond with the following identifiers, which will be used in the examples that follow (the actual identifiers are at the discretion of the server):

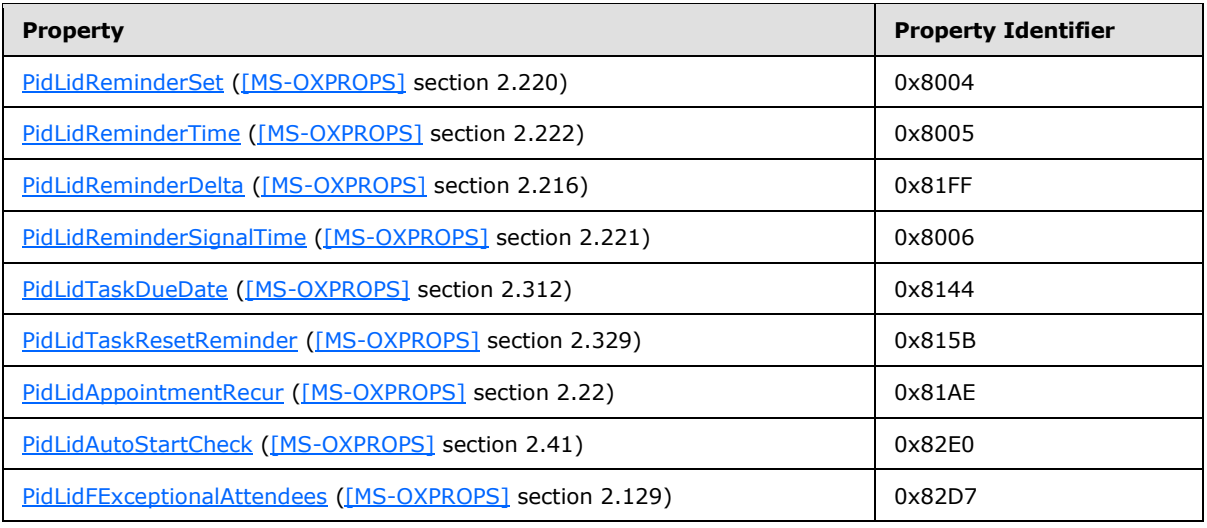

*[MS-OXORMDR] — v20101026 Reminder Settings Protocol Specification* 

*Copyright © 2010 Microsoft Corporation.* 

# <span id="page-22-0"></span>**4.1 Set a Reminder on a Single Instance Appointment**

John has an existing appointment for "Dinner with Robin Counts" at Coho Vineyard on February 15, 2008 from 6:00 P.M. to 7:00 P.M. Pacific Standard Time. Around 11:44 A.M., John sets a reminder on the appointment for 30 minutes.

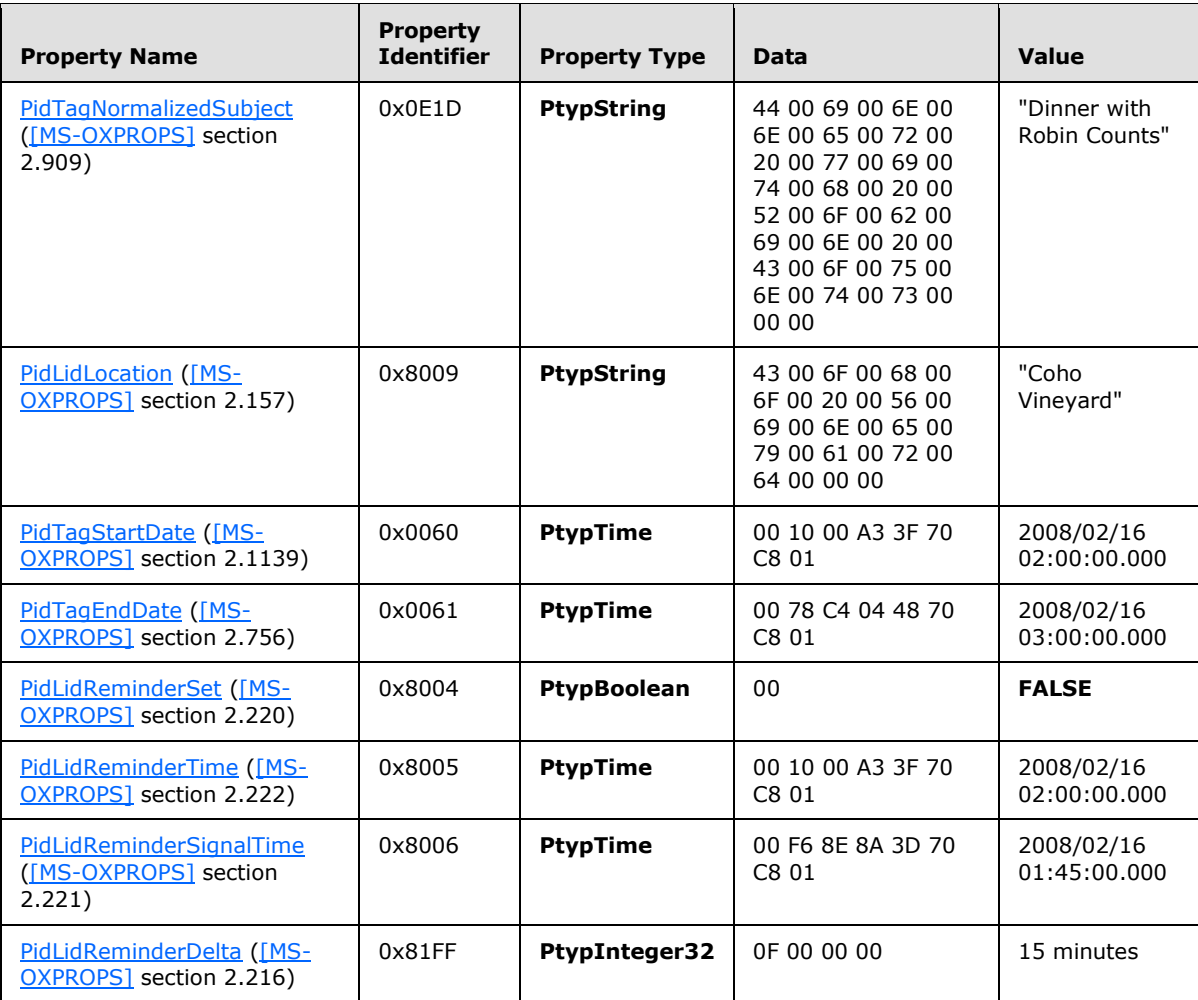

Before John modified the object, some of the properties were as follows:

The client sends a [RopOpenMessage](%5bMS-OXCROPS%5d.pdf) [\(\[MS-OXCROPS\]](%5bMS-OXCROPS%5d.pdf) section 2.2.6.1) request and waits for the server to respond. The server response contains a handle to the Message object.

The client then sends a [RopSetProperties](%5bMS-OXCROPS%5d.pdf) [\(\[MS-OXCROPS\]](%5bMS-OXCROPS%5d.pdf) section 2.2.8.6) request with the following properties in response to user-entered data:

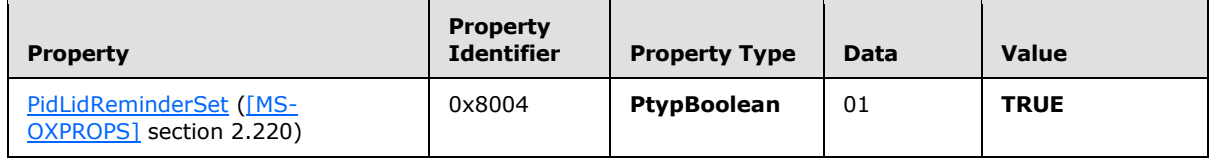

*[MS-OXORMDR] — v20101026 Reminder Settings Protocol Specification* 

*Copyright © 2010 Microsoft Corporation.* 

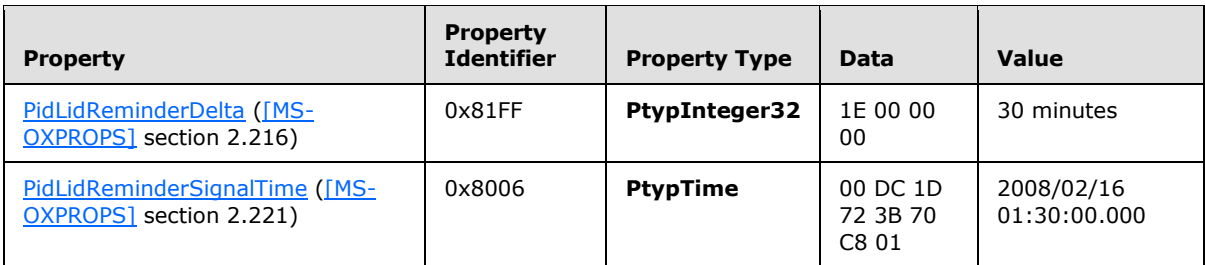

Finally, the client sends a [RopSaveChangesMessage](%5bMS-OXCROPS%5d.pdf) [\(\[MS-OXCROPS\]](%5bMS-OXCROPS%5d.pdf) section 2.2.6.3) request to persist the object on the server, and a [RopRelease](%5bMS-OXCROPS%5d.pdf) [\(\[MS-OXCROPS\]](%5bMS-OXCROPS%5d.pdf) section 2.2.15.3) request to release the object.

# <span id="page-23-0"></span>**4.2 Set a Reminder on a Message Object**

John, who is currently working in the Pacific Standard time zone, has an existing message titled "Important Project Information" that was previously flagged for follow-up by February 14, 2008. To ensure that it is not forgotten, John sets a reminder for 6:00 P.M.

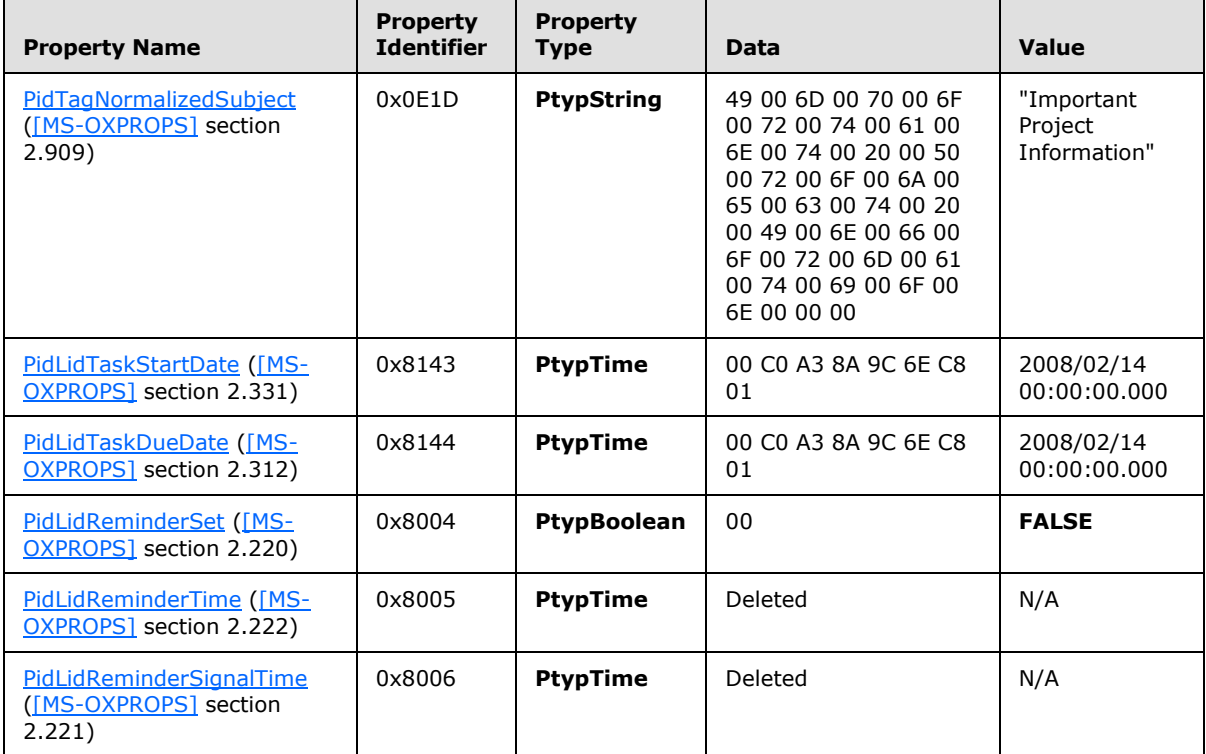

Before John modified the object, some of its properties were as follows:

The client sends a [RopOpenMessage](%5bMS-OXCROPS%5d.pdf) [\(\[MS-OXCROPS\]](%5bMS-OXCROPS%5d.pdf) section 2.2.6.1) request and waits for the server to respond. The server response contains a handle to the Message object.

The client then sends a [RopSetProperties](%5bMS-OXCROPS%5d.pdf) [\(\[MS-OXCROPS\]](%5bMS-OXCROPS%5d.pdf) section 2.2.8.6) request with the following properties in response to user-entered data:

*[MS-OXORMDR] — v20101026 Reminder Settings Protocol Specification* 

*Copyright © 2010 Microsoft Corporation.* 

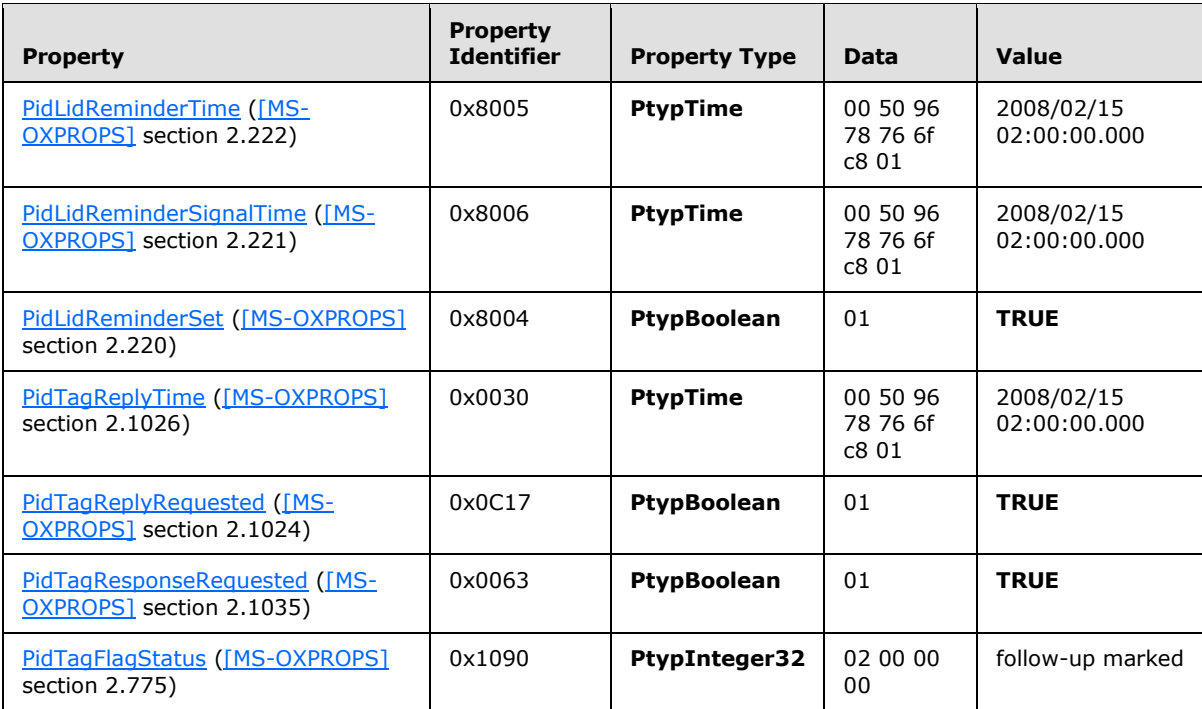

Next, the client sends a [RopDeletePropertiesNoReplicate](%5bMS-OXCROPS%5d.pdf) [\(\[MS-OXCROPS\]](%5bMS-OXCROPS%5d.pdf) section 2.2.8.9) request for the following properties:

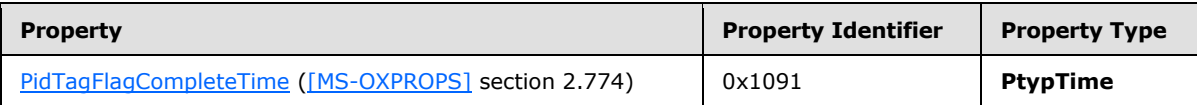

Finally, the client sends a [RopSaveChangesMessage](%5bMS-OXCROPS%5d.pdf) [\(\[MS-OXCROPS\]](%5bMS-OXCROPS%5d.pdf) section 2.2.6.3) request to persist the object on the server, and a [RopRelease](%5bMS-OXCROPS%5d.pdf) [\(\[MS-OXCROPS\]](%5bMS-OXCROPS%5d.pdf) section 2.2.15.3) request to release the object.

# <span id="page-24-0"></span>**4.3 Dismiss a Reminder on a Task**

John had previously created a Task object titled "Prepare for Contoso presentation", with a reminder that was signaled on February 15, 2008, at 11:30 A.M. Pacific Standard Time. Because he is done, John dismisses the reminder at 11:31 A.M.

Before John dismissed the reminder, some of its properties were as follows:

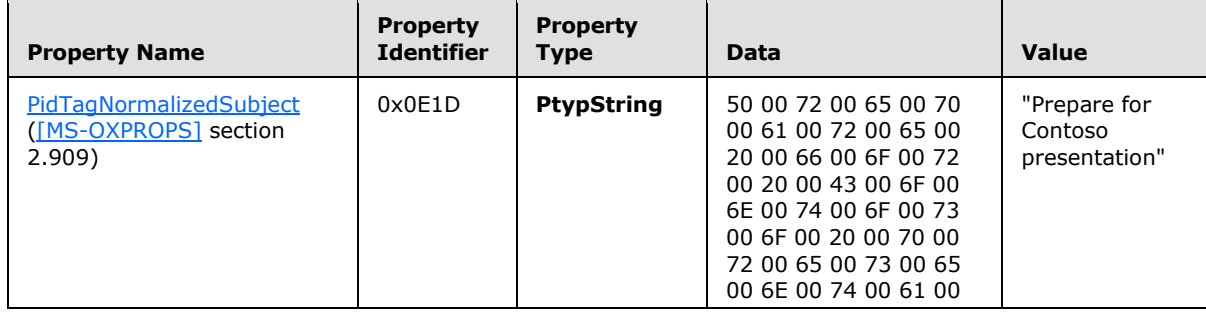

*[MS-OXORMDR] — v20101026 Reminder Settings Protocol Specification* 

*Copyright © 2010 Microsoft Corporation.* 

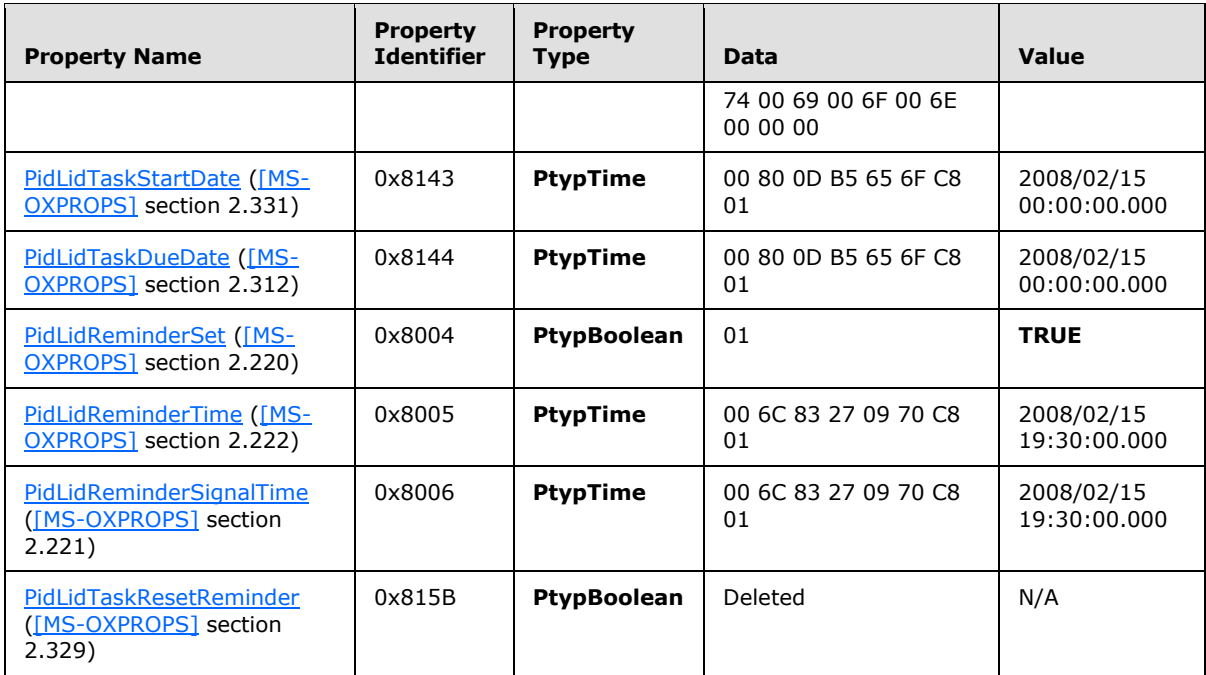

The client sends a [RopOpenMessage](%5bMS-OXCROPS%5d.pdf) [\(\[MS-OXCROPS\]](%5bMS-OXCROPS%5d.pdf) section 2.2.6.1) request and waits for the server to respond. The server response contains a handle to the Message object.

The client then sends a [RopSetProperties](%5bMS-OXCROPS%5d.pdf) [\(\[MS-OXCROPS\]](%5bMS-OXCROPS%5d.pdf) section 2.2.8.6) request with the following properties in response to user-entered data:

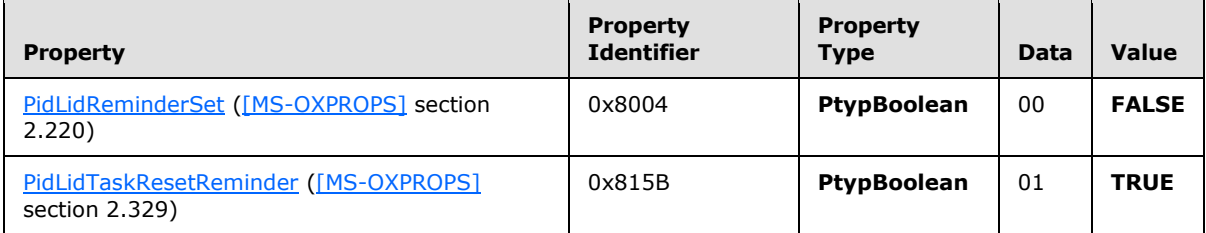

Finally, the client sends a [RopSaveChangesMessage](%5bMS-OXCROPS%5d.pdf) [\(\[MS-OXCROPS\]](%5bMS-OXCROPS%5d.pdf) section 2.2.6.3) request to persist the object on the server, and a [RopRelease](%5bMS-OXCROPS%5d.pdf) [\(\[MS-OXCROPS\]](%5bMS-OXCROPS%5d.pdf) section 2.2.15.3) request to release the object.

#### <span id="page-25-0"></span>**4.4 Dismiss a Reminder on a Recurring Calendar Object**

John has a recurring appointment for lunch with Ben Smith every Friday at noon Pacific Standard Time, with a 20 minute reminder. The reminder for the first instance is displayed, and John dismisses the reminder before leaving for the Coho Winery.

Before John dismissed the object, some of its properties were as follows:

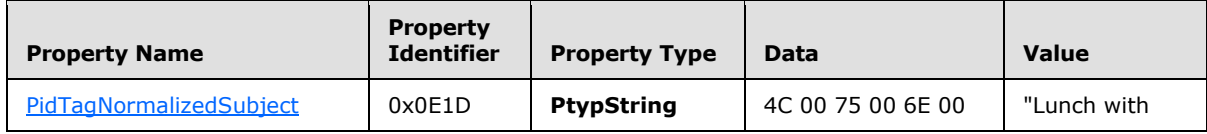

*[MS-OXORMDR] — v20101026 Reminder Settings Protocol Specification* 

*Copyright © 2010 Microsoft Corporation.* 

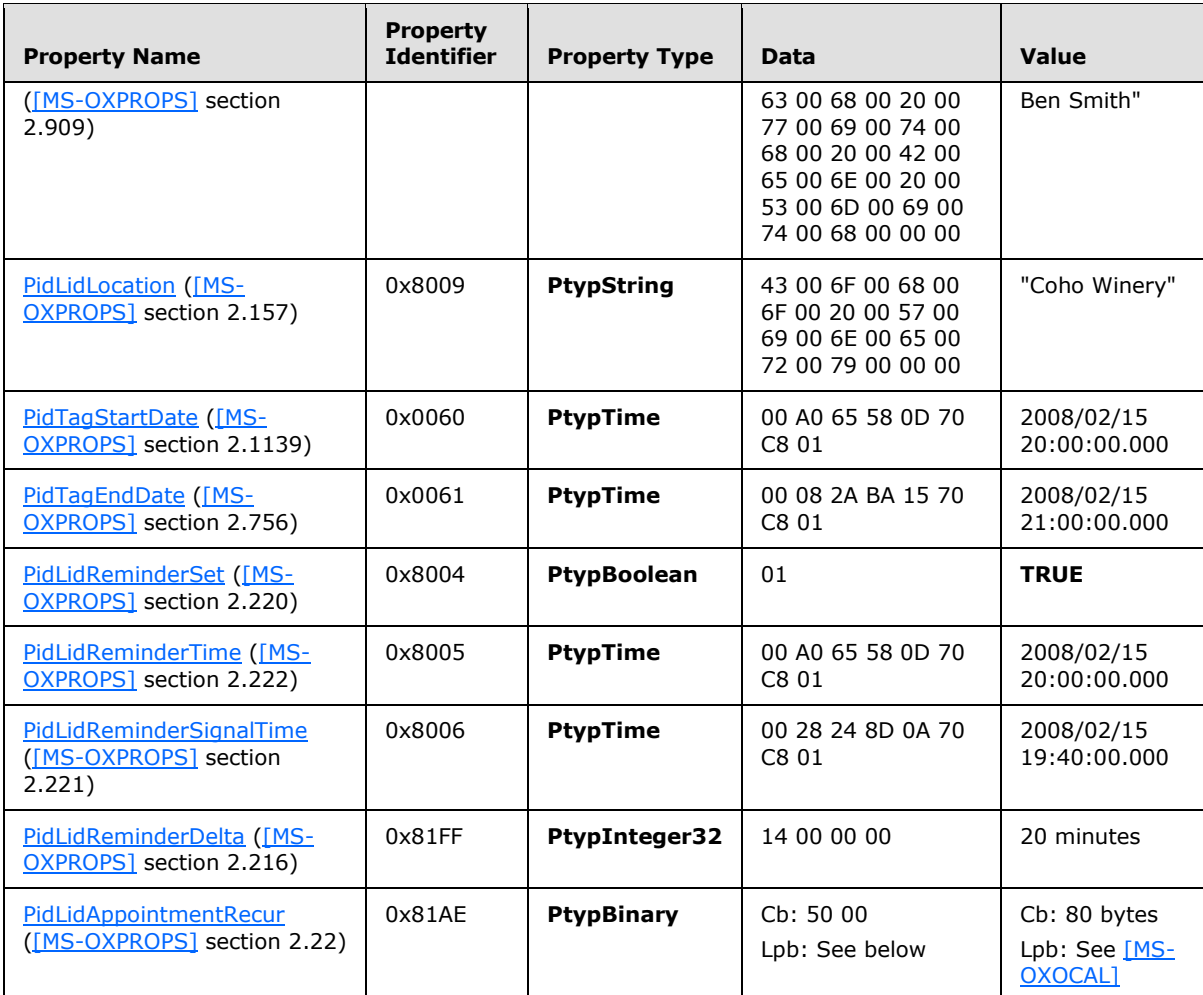

The value of **PidLidAppointmentRecur [\(\[MS-OXPROPS\]](%5bMS-OXPROPS%5d.pdf)** section 2.22) is as follows:

Cb: 50 00

Lpb:

0x0000: 04 30 04 30 0B 20 01 00-00 00 C0 21 00 00 01 00 0x0010: 00 00 00 00 00 00 20 00-00 00 23 20 00 00 0A 00 0x0020: 00 00 00 00 00 00 00 00-00 00 00 00 00 00 40 4A 0x0030: C3 0C DF 80 E9 5A 06 30-00 00 09 30 00 00 D0 02 0x0040: 00 00 0C 03 00 00 00 00-00 00 00 00 00 00 00 00

See [MS-OXOCAL] for details about interpreting the data.

The client sends a [RopOpenMessage](%5bMS-OXCROPS%5d.pdf) [\(\[MS-OXCROPS\]](%5bMS-OXCROPS%5d.pdf) section 2.2.6.1) request and waits for the server to respond. The server response contains a handle to the Message object.

The client then sends a [RopSetProperties](%5bMS-OXCROPS%5d.pdf) [\(\[MS-OXCROPS\]](%5bMS-OXCROPS%5d.pdf) section 2.2.8.6) request with the following properties in response to user-entered data:

*[MS-OXORMDR] — v20101026 Reminder Settings Protocol Specification* 

*Copyright © 2010 Microsoft Corporation.* 

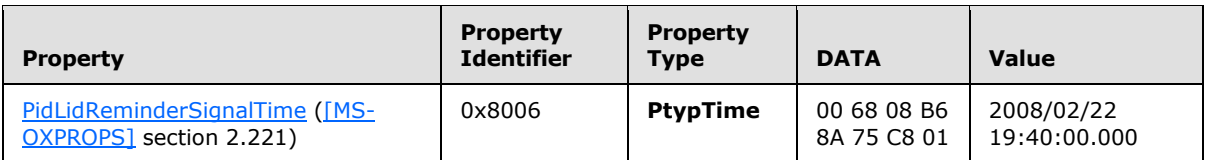

Finally, the client sends a [RopSaveChangesMessage](%5bMS-OXCROPS%5d.pdf) [\(\[MS-OXCROPS\]](%5bMS-OXCROPS%5d.pdf) section 2.2.6.3) request to persist the object on the server, and a [RopRelease](%5bMS-OXCROPS%5d.pdf) [\(\[MS-OXCROPS\]](%5bMS-OXCROPS%5d.pdf) section 2.2.15.3) request to release the object.

# <span id="page-27-0"></span>**4.5 Snooze a Reminder on a Contact Object**

John has an existing Contact object for Adam Barr with a reminder set so he is reminded to call on February 15, 2008 at 11:15 A.M., Pacific Standard Time. The reminder is displayed, but John is still in the middle of a project, so around 11:18 A.M., John snoozes the reminder for 1 hour.

Before John snoozed the object, some of its properties were as follows:

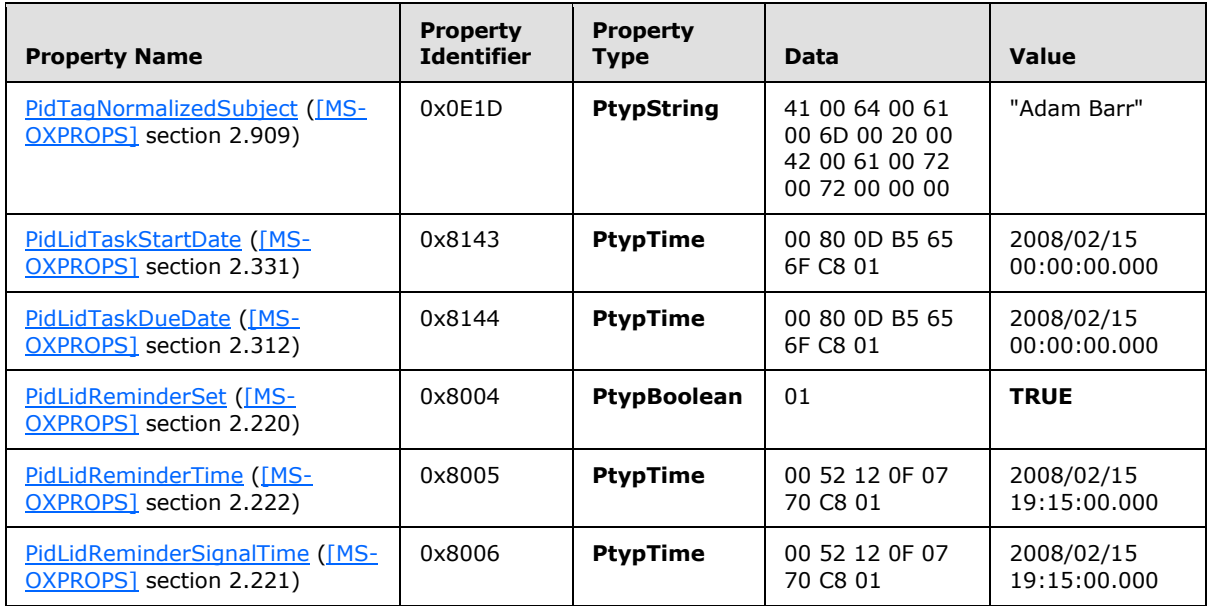

The client sends a [RopOpenMessage](%5bMS-OXCROPS%5d.pdf) [\(\[MS-OXCROPS\]](%5bMS-OXCROPS%5d.pdf) section 2.2.6.1) request and waits for the server to respond. The server response contains a handle to the Message object.

The client then sends a [RopSetProperties](%5bMS-OXCROPS%5d.pdf) [\(\[MS-OXCROPS\]](%5bMS-OXCROPS%5d.pdf) section 2.2.8.6) request with the following properties in response to user-entered data:

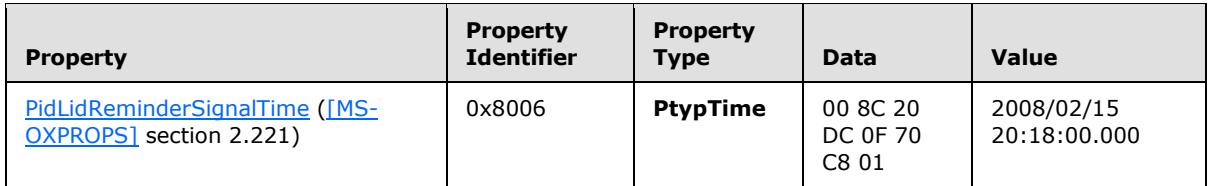

*[MS-OXORMDR] — v20101026 Reminder Settings Protocol Specification* 

*Copyright © 2010 Microsoft Corporation.* 

Finally, the client sends a [RopSaveChangesMessage](%5bMS-OXCROPS%5d.pdf) [\(\[MS-OXCROPS\]](%5bMS-OXCROPS%5d.pdf) section 2.2.6.3) request to persist the object on the server, and a [RopRelease](%5bMS-OXCROPS%5d.pdf) [\(\[MS-OXCROPS\]](%5bMS-OXCROPS%5d.pdf) section 2.2.15.3) request to release the object.

#### <span id="page-28-0"></span>**4.6 Remove a Reminder From an Instance of a Recurring Calendar Object**

John has an existing recurring appointment for lunch on Fridays at noon, Pacific Standard Time, but the instance for next week, which occurs on February 22, 2008, was previously changed to 11:00 A.M. (that is, the next instance already has an exception). John opens that instance, sets the signal time to none, and saves the object, disabling the reminder for just that instance.

Before John modified the object, some of the properties on the Recurring Calendar object were as follows:

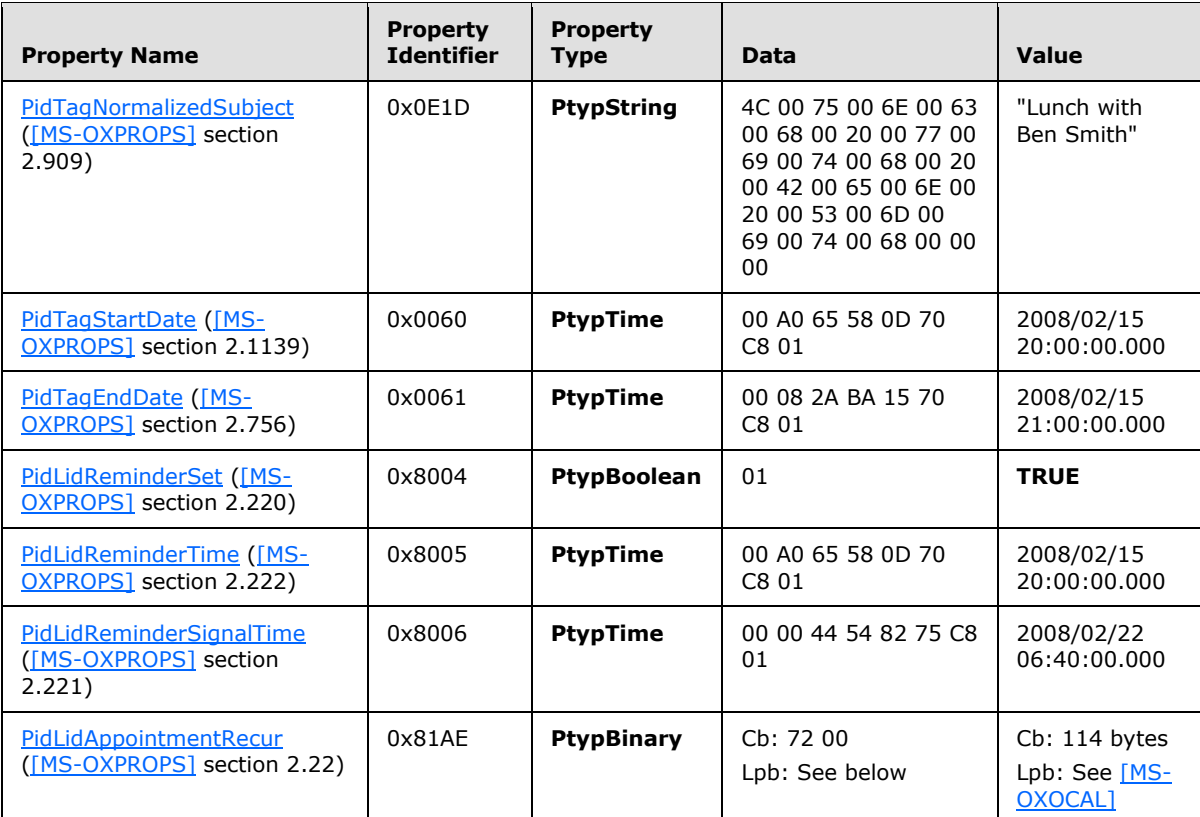

The value of [PidLidAppointmentRecur](%5bMS-OXPROPS%5d.pdf) [\(\[MS-OXPROPS\]](%5bMS-OXPROPS%5d.pdf) section 2.22) is as follows:

#### Cb: 72 00

Lpb:

0x0000: 04 30 04 30 0B 20 01 00-00 00 C0 21 00 00 01 00 0x0010: 00 00 00 00 00 00 20 00-00 00 23 20 00 00 0A 00 0x0020: 00 00 00 00 00 00 01 00-00 00 A0 71 C3 0C 01 00 0x0030: 00 00 A0 71 C3 0C 40 4A-C3 0C DF 80 E9 5A 06 30 0x0040: 00 00 09 30 00 00 D0 02-00 00 0C 03 00 00 01 00 0x0050: 34 74 C3 0C 70 74 C3 0C-70 74 C3 0C 00 00 00 00

*[MS-OXORMDR] — v20101026 Reminder Settings Protocol Specification* 

*Copyright © 2010 Microsoft Corporation.* 

0x0060: 00 00 04 00 00 00 00 00-00 00 00 00 00 00 00 00 0x0070: 00 00

#### See [MS-OXOCAL] for details about interpreting the data.

Some properties from the Exception Attachment object are listed in the following table.

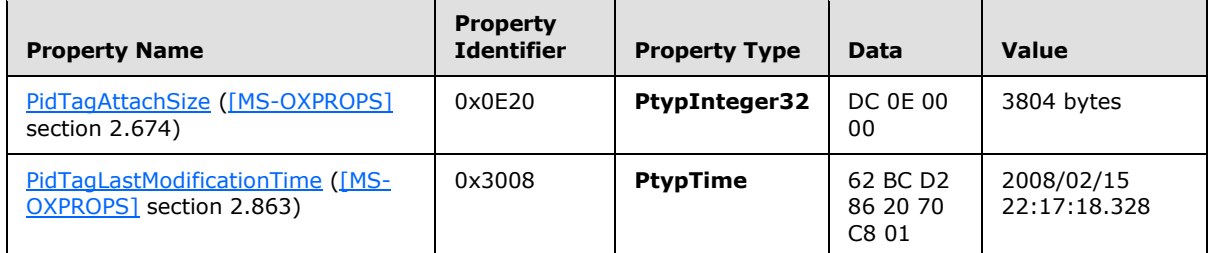

The client sends a [RopOpenMessage](%5bMS-OXCROPS%5d.pdf) [\(\[MS-OXCROPS\]](%5bMS-OXCROPS%5d.pdf) section 2.2.6.1) request and waits for the server to respond. The server response contains a handle to the Recurring Calendar object.

Then the client sends a [RopOpenAttachment](%5bMS-OXCROPS%5d.pdf) [\(\[MS-OXCROPS\]](%5bMS-OXCROPS%5d.pdf) section 2.2.6.12) request and waits for the server to respond. The server response contains a handle to the Exception Attachment object. See [MS-OXOCAL] for details about using the attachment table to find the attachment that corresponds to a given exception.

Then the client sends a [RopOpenEmbeddedMessage](%5bMS-OXCROPS%5d.pdf) [\(\[MS-OXCROPS\]](%5bMS-OXCROPS%5d.pdf) section 2.2.6.16) request and waits for the server to respond. The server response contains a handle to the Exception Embedded Message object.

Next, the client sends a [RopSetProperties](%5bMS-OXCROPS%5d.pdf) [\(\[MS-OXCROPS\]](%5bMS-OXCROPS%5d.pdf) section 2.2.8.6) request with the following properties in response to the user-entered data for the Exception Embedded Message object (followed by a [RopSaveChangesMessage](%5bMS-OXCROPS%5d.pdf) [\(\[MS-OXCROPS\]](%5bMS-OXCROPS%5d.pdf) section 2.2.6.3) request to persist the object on the server):

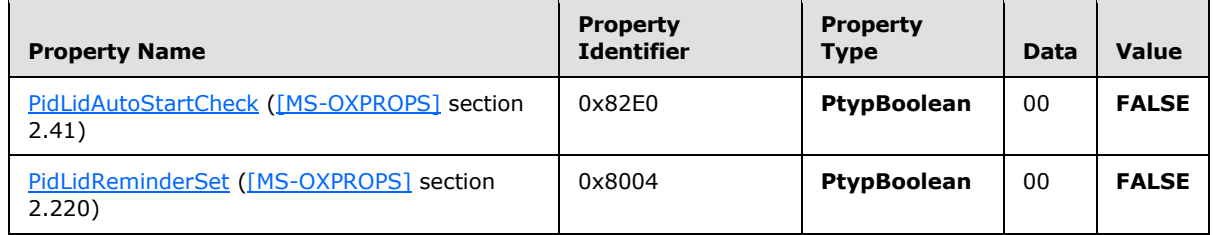

Next, the client sends a [RopSetProperties](%5bMS-OXCROPS%5d.pdf) [\(\[MS-OXCROPS\]](%5bMS-OXCROPS%5d.pdf) section 2.2.8.6) request with the following properties in response to user-entered data for the Exception Attachment object (followed by a [RopSaveChangesAttachment](%5bMS-OXCROPS%5d.pdf) [\(\[MS-OXCROPS\]](%5bMS-OXCROPS%5d.pdf) section 2.2.6.15) request to persist the object on the server):

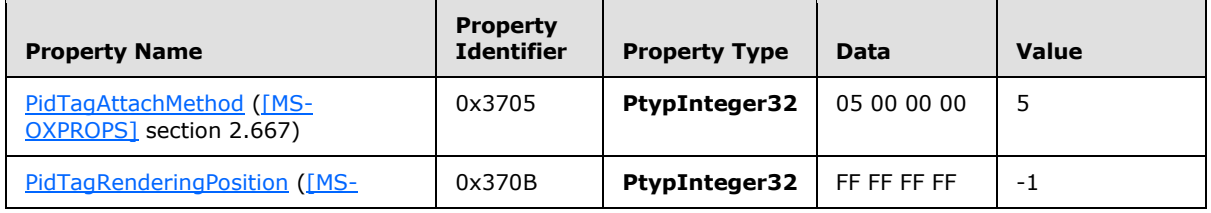

*[MS-OXORMDR] — v20101026 Reminder Settings Protocol Specification* 

*Copyright © 2010 Microsoft Corporation.* 

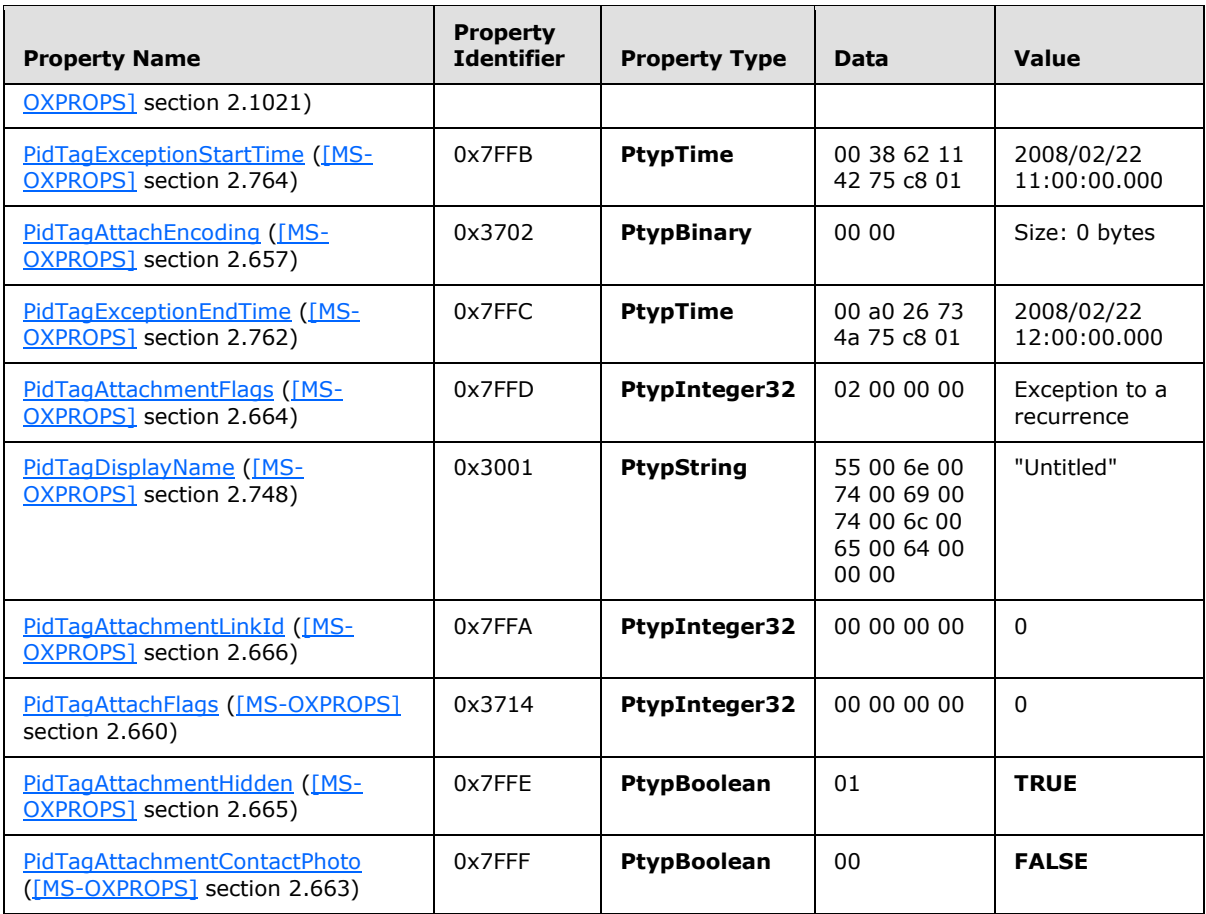

Next, the client sends a [RopSetProperties](%5bMS-OXCROPS%5d.pdf) [\(\[MS-OXCROPS\]](%5bMS-OXCROPS%5d.pdf) section 2.2.8.6) request with the following properties in response to user-entered data for the Recurring Calendar object (followed by a [RopSaveChangesMessage](%5bMS-OXCROPS%5d.pdf) [\(\[MS-OXCROPS\]](%5bMS-OXCROPS%5d.pdf) section 2.2.6.3) request to persist the object on the server):

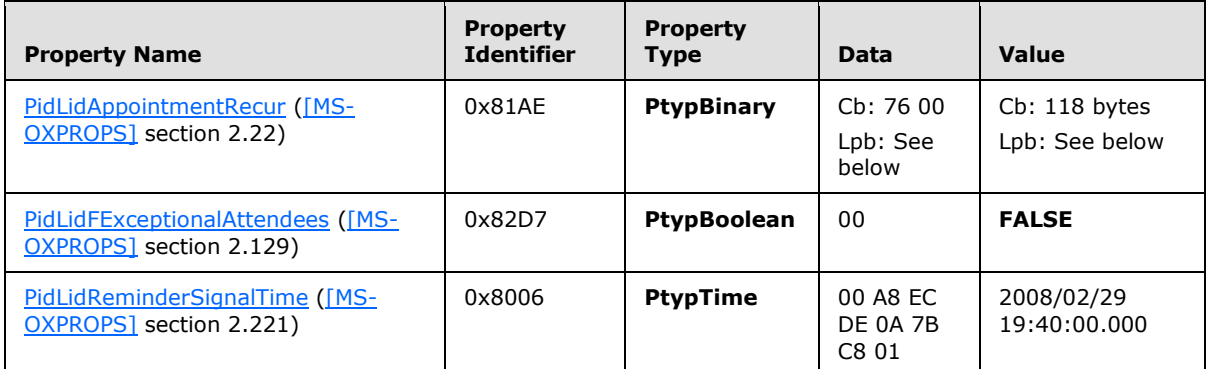

Then the client sends a [RopRelease](%5bMS-OXCROPS%5d.pdf) [\(\[MS-OXCROPS\]](%5bMS-OXCROPS%5d.pdf) section 2.2.15.3) request to release the Exception Embedded Message object, and a [RopRelease](%5bMS-OXCROPS%5d.pdf) [\(\[MS-OXCROPS\]](%5bMS-OXCROPS%5d.pdf) section 2.2.15.3) request to release the Exception Attachment object.

*[MS-OXORMDR] — v20101026 Reminder Settings Protocol Specification* 

*Copyright © 2010 Microsoft Corporation.* 

Finally, the client sends a [RopRelease](%5bMS-OXCROPS%5d.pdf) [\(\[MS-OXCROPS\]](%5bMS-OXCROPS%5d.pdf) section 2.2.15.3) request to release the attachment table, and a [RopRelease](%5bMS-OXCROPS%5d.pdf) [\(\[MS-OXCROPS\]](%5bMS-OXCROPS%5d.pdf) section 2.2.15.3) request to release the Recurring Calendar object.

The value of [PidLidAppointmentRecur](%5bMS-OXPROPS%5d.pdf) [\(\[MS-OXPROPS\]](%5bMS-OXPROPS%5d.pdf) section 2.22) is as follows:

Cb: 76 00

Lpb:

0x0000: 04 30 04 30 0B 20 01 00-00 00 C0 21 00 00 01 00 0x0010: 00 00 00 00 00 00 20 00-00 00 23 20 00 00 0A 00 0x0020: 00 00 00 00 00 00 01 00-00 00 A0 71 C3 0C 01 00 0x0030: 00 00 A0 71 C3 0C 40 4A-C3 0C DF 80 E9 5A 06 30 0x0040: 00 00 09 30 00 00 D0 02-00 00 0C 03 00 00 01 00 0x0050: 34 74 C3 0C 70 74 C3 0C-70 74 C3 0C 08 00 00 00 0x0060: 00 00 00 00 00 00 04 00-00 00 00 00 00 00 00 00 0x0070: 00 00 00 00 00 00

This corresponds to the following table, in which the **OverrideFlags** and **fReminder** fields for the first exception are the only two fields that changed within the **PtypBinary** property [PidLidAppointmentRecur](%5bMS-OXPROPS%5d.pdf) [\(\[MS-OXPROPS\]](%5bMS-OXPROPS%5d.pdf) section 2.22). In this specific case, the 2 byte value, starting at the 93rd byte (flags), was changed from 0x0000 to 0x0008, and a 4 byte value representing FALSE (0x00000000) was inserted between the 94th and 95th bytes, extending the size of the property from 114 bytes to 118 bytes. See [MS-OXOCAL] for details about how to determine the byte position in other cases.

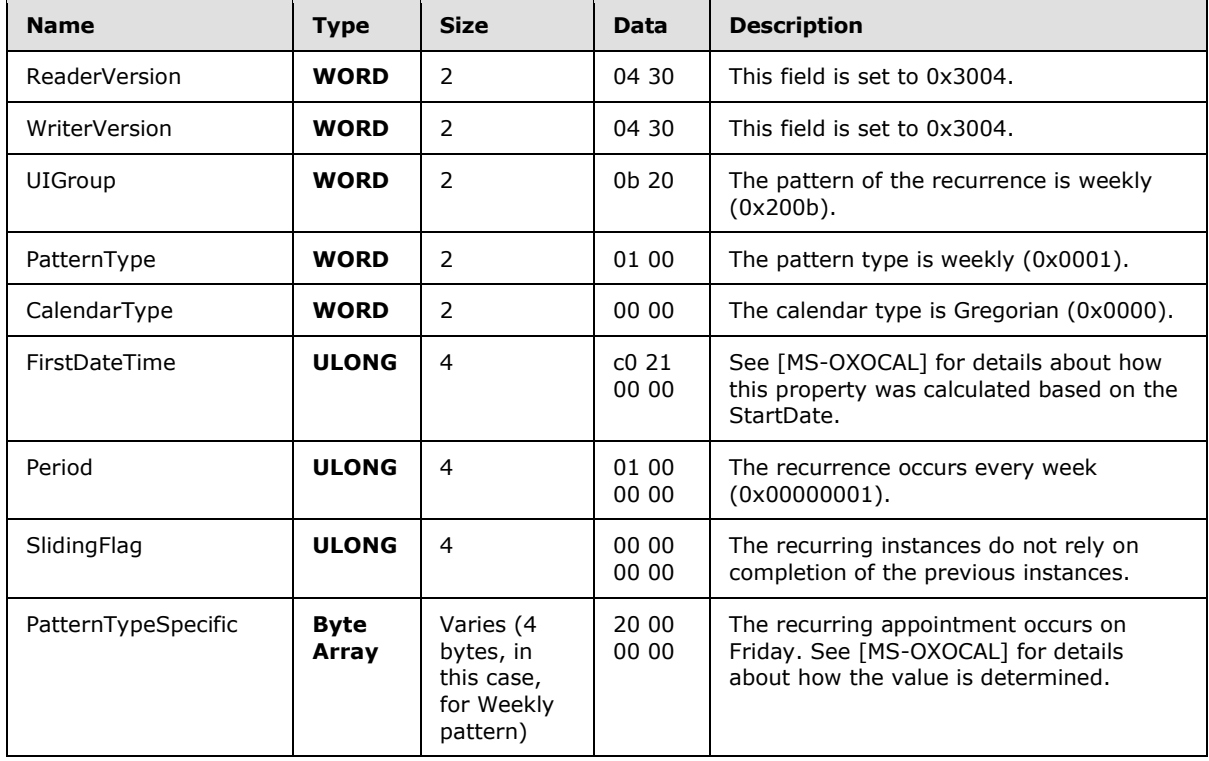

*[MS-OXORMDR] — v20101026 Reminder Settings Protocol Specification* 

*Copyright © 2010 Microsoft Corporation.* 

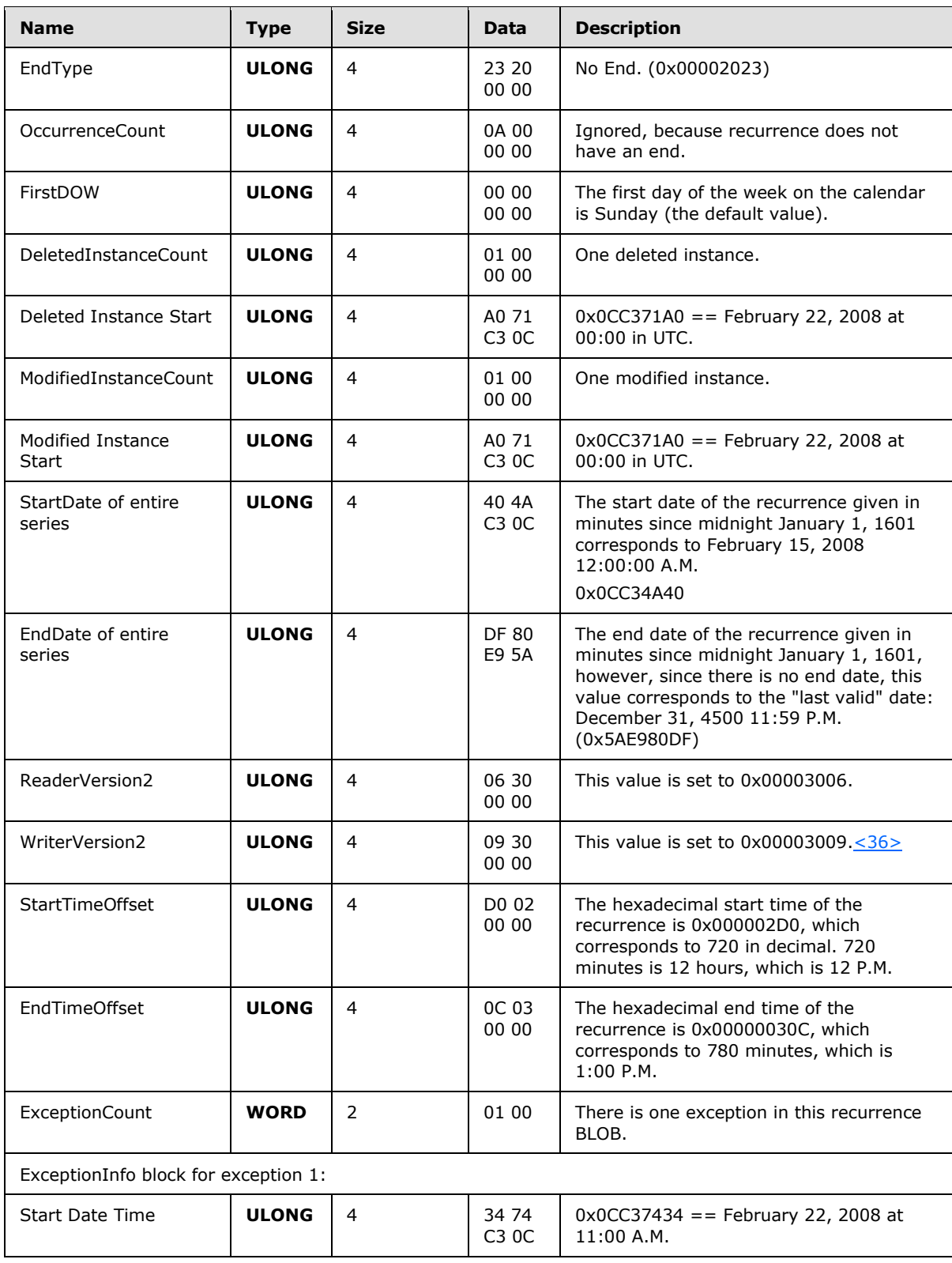

*[MS-OXORMDR] — v20101026 Reminder Settings Protocol Specification* 

*Copyright © 2010 Microsoft Corporation.* 

*Release: Tuesday, October 26, 2010* 

<span id="page-32-0"></span>*33 / 42*

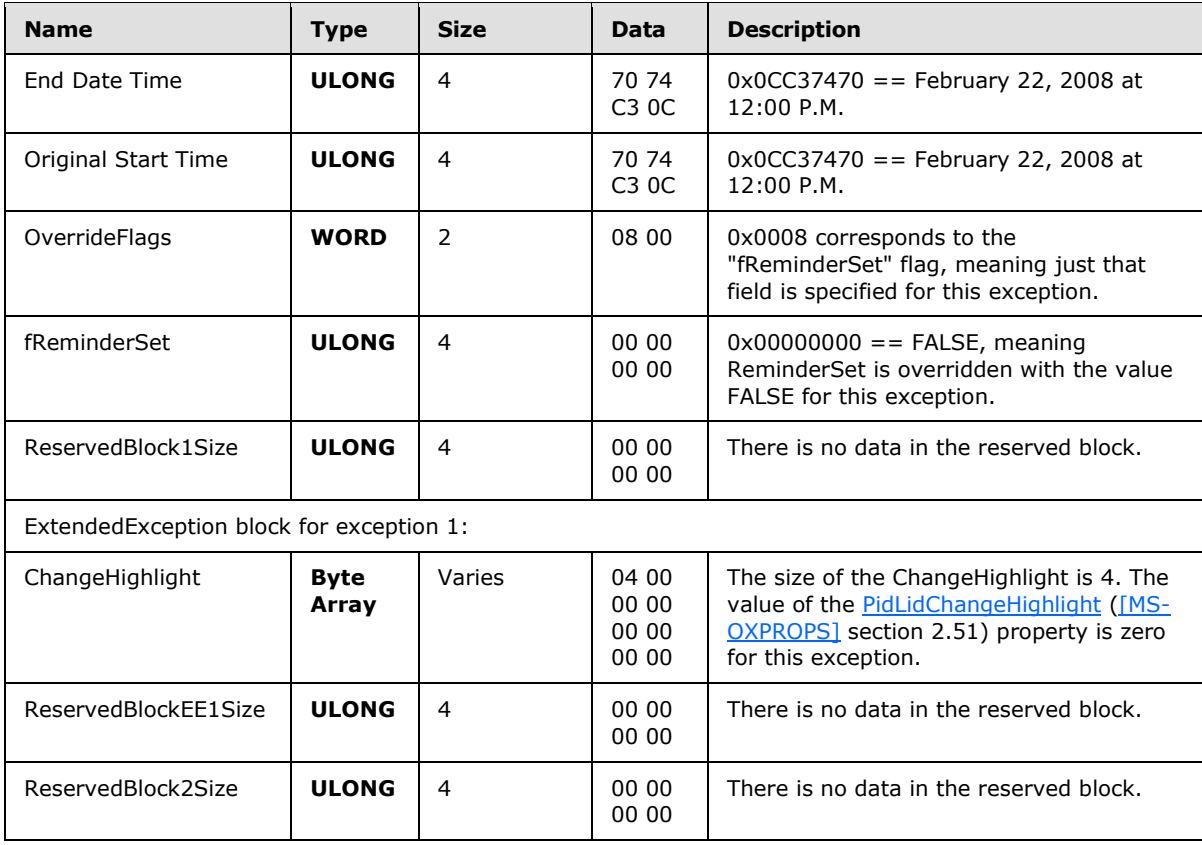

*Copyright © 2010 Microsoft Corporation.* 

# <span id="page-34-5"></span><span id="page-34-0"></span>**5 Security**

# <span id="page-34-1"></span>**5.1 Security Considerations for Implementers**

<span id="page-34-3"></span>There are no special security considerations specific to the Reminder Settings Protocol. General security considerations pertaining to the underlying transport apply, as specified in [\[MS-OXCMSG\]](%5bMS-OXCMSG%5d.pdf) and [\[MS-OXCPRPT\].](%5bMS-OXCPRPT%5d.pdf)

# <span id="page-34-2"></span>**5.2 Index of Security Parameters**

<span id="page-34-4"></span>None.

*[MS-OXORMDR] — v20101026 Reminder Settings Protocol Specification* 

*Copyright © 2010 Microsoft Corporation.* 

# <span id="page-35-0"></span>**6 Appendix A: Product Behavior**

<span id="page-35-8"></span>The information in this specification is applicable to the following Microsoft products:

- Microsoft® Office Outlook® 2003
- Microsoft® Exchange Server 2003
- Microsoft® Office Outlook® 2007
- Microsoft® Office Outlook® 2007 Service Pack 1 (SP1)
- Microsoft® Exchange Server 2007
- Microsoft® Outlook® 2010
- Microsoft® Exchange Server 2010

Exceptions, if any, are noted below. If a service pack number appears with the product version, behavior changed in that service pack. The new behavior also applies to subsequent service packs of the product unless otherwise specified. If a product edition appears with the product version, behavior is different in that product edition.

Unless otherwise specified, any statement of optional behavior in this specification prescribed using the terms SHOULD or SHOULD NOT implies product behavior in accordance with the SHOULD or SHOULD NOT prescription. Unless otherwise specified, the term MAY implies that product does not follow the prescription.

<span id="page-35-1"></span>[<1> Section 2.2.1.5: I](#page-10-6)n Exchange 2003, Exchange 2007, and Exchange 2010, the user interfaces do not honor or set the property [PidLidReminderOverride.](%5bMS-OXPROPS%5d.pdf)

<span id="page-35-2"></span><2> [Section 2.2.1.6: I](#page-10-7)n Exchange 2003, Exchange 2007, and Exchange 2010, the user interfaces do not honor or set the property [PidLidReminderPlaySound.](%5bMS-OXPROPS%5d.pdf)

<span id="page-35-3"></span>[<3> Section 2.2.1.7: O](#page-10-8)ffice Outlook 2003, Office Outlook 2007, and Outlook 2010 support whatever the Windows API WINMM!PlaySound is able to play.

<span id="page-35-4"></span>[<4> Section 2.2.1.7: I](#page-10-9)n Exchange 2003, Exchange 2007, and Exchange 2010, the user interfaces do not honor or set the property [PidLidReminderFileParameter.](%5bMS-OXPROPS%5d.pdf)

<span id="page-35-5"></span>[<5> Section 2.2.1.9: O](#page-10-10)ffice Outlook 2003, Office Outlook 2007, and Outlook 2010 preserve the value if already set.

<span id="page-35-6"></span>[<6> Section 2.2.2.3.1: O](#page-11-6)ffice Outlook 2003 does not set [PidLidTaskDueDate](%5bMS-OXPROPS%5d.pdf) for non-Task objects, so when a reminder signals for a flagable object, the "due in" time is calculated based on [PidLidReminderTime.](%5bMS-OXPROPS%5d.pdf) Office Outlook 2007 SP1 does set [PidLidTaskDueDate](%5bMS-OXPROPS%5d.pdf) for flaggable objects, so has a more intuitive "due in" time when the reminder signals. Office Outlook 2003, Office Outlook 2007, and Outlook 2010 do not set [PidLidTaskDueDate](%5bMS-OXPROPS%5d.pdf) for tasks when the user only specifies a reminder on a Task object without also specifying a due date. In other words, this property can be set on a Task object in the context of setting a due date. The task due date is independent of the signal time. See [\[MS-OXOTASK\]](%5bMS-OXOTASK%5d.pdf) for complete details about the conditions where [PidLidTaskDueDate](%5bMS-OXPROPS%5d.pdf) is set on a Task object.

<span id="page-35-7"></span>[<7> Section 2.2.2.4: I](#page-12-2)n Exchange 2003, Exchange 2007, and Exchange 2010, the user interfaces do not honor or set the property [PidLidAutoStartCheck.](%5bMS-OXPROPS%5d.pdf)

*[MS-OXORMDR] — v20101026 Reminder Settings Protocol Specification* 

*Copyright © 2010 Microsoft Corporation.* 

<span id="page-36-0"></span>[<8> Section 2.2.2.4: I](#page-12-3)n Exchange 2003, Exchange 2007, and Exchange 2010, the user interfaces do not honor or set the property [PidLidConferencingCheck.](%5bMS-OXPROPS%5d.pdf)

<span id="page-36-1"></span>[<9> Section 3.1.3.1.1: O](#page-14-11)ffice Outlook 2003 follows the minimal reminder domain scope strategy. Exchange 2003 signals reminders only from the calendar and Tasks folders.

<span id="page-36-2"></span>[<10> Section 3.1.3.1.1.1: N](#page-14-12)ot supported in Office Outlook 2003. Office Outlook 2007 and Outlook 2010 set **piReminderUpgradeTime** to 0, when the "cleanreminders" feature is invoked, via command-line parameter, to clean the reminders search folder, after which all reminders would be eligible to signal again. Under normal operation, Office Outlook 2003, Office Outlook 2007, and Outlook 2010 do not change **piReminderUpgradeTime** after the value is initialized; they do this only when the "cleanreminders" command-line option is used with Office Outlook 2007 and Outlook 2010.

<span id="page-36-3"></span>[<11> Section 3.1.4.1.2: O](#page-14-13)ffice Outlook 2003, Office Outlook 2007, Outlook 2010, Exchange 2007, and Exchange 2010 user interface set the property [PidTagReplyTime](%5bMS-OXPROPS%5d.pdf) when setting a reminder on an already-flagged object. Setting [PidTagReplyTime](%5bMS-OXPROPS%5d.pdf) is not required for reminders to signal locally, but this property is used to transmit a reminder on a sent message. The Exchange 2003 user interface does not expose a way to set reminders on objects that are neither Calendar objects nor Task objects, so this constraint does not apply.

<span id="page-36-4"></span>[<12> Section 3.1.4.1.2: O](#page-15-2)ffice Outlook 2003, Office Outlook 2007, and Outlook 2010 do not set all the specified properties at "reminder creation" time, because some of the properties were set in a previous operation (such as object creation or flagging for follow-up), or are set independent of the reminder itself (such as for Task objects and [PidLidTaskDueDate\)](%5bMS-OXPROPS%5d.pdf), and the values did not change during the reminder creation process. Because Office Outlook 2003, Office Outlook 2007, and Outlook 2010 do not expose UI to just set a reminder on an e-mail message without also flagging, some properties, such as [PidLidFlagRequest,](%5bMS-OXPROPS%5d.pdf) happen to get set by Office Outlook 2003, Office Outlook 2007, and Outlook 2010 when a reminder is added to an e-mail message. These properties are not required for the reminder to function but are listed for completeness.

<span id="page-36-5"></span> $\leq$ 13> Section 3.1.4.1.3: The Exchange 2007 and Exchange 2010 user interfaces set the property [PidLidReminderTime](%5bMS-OXPROPS%5d.pdf) to the start time for the next instance with an active reminder that has an end date in the future. This is true regardless of whether the Recurring Calendar object is created where part of the **[instances](%5bMS-OXGLOS%5d.pdf)** occur in the past, or when dismissing a reminder. When a reminder is dismissed (or a recurrence is created where part of the recurrence is in the past), [PidLidReminderTime](%5bMS-OXPROPS%5d.pdf) is updated to match the start time of the next instance with an active reminder. Office Outlook 2003, Office Outlook 2007, Outlook 2010, and the Exchange 2003 user interface set [PidLidReminderTime](%5bMS-OXPROPS%5d.pdf) to the start time of the first instance, and do not modify the [PidLidReminderTime](%5bMS-OXPROPS%5d.pdf) property during snooze or dismiss operations after the property is set on a Recurring Calendar object, even if the value has been modified. To clarify, Office Outlook 2003, Office Outlook 2007, Outlook 2010, and the Exchange 2003 user interface only set the [PidLidReminderTime](%5bMS-OXPROPS%5d.pdf) property when creating the Recurring Calendar object or modifying the series such that the series start date changes, and otherwise do not modify the property. In other words, the property [PidLidReminderTime](%5bMS-OXPROPS%5d.pdf) cannot be assumed to have a specific value for **[Recurring](#page-5-16)  [objects](#page-5-16)**.

<span id="page-36-6"></span>[<14> Section 3.1.4.1.3: T](#page-15-4)he Exchange 2007 and Exchange 2010 user interfaces set the property [PidLidReminderTime](%5bMS-OXPROPS%5d.pdf) to the start time for the next instance with an active reminder that has an end date in the future. This is true regardless of whether the Recurring Calendar object is created where part of the instances occur in the past, or when dismissing a reminder. When a reminder is dismissed (or a recurrence is created where part of the recurrence is in the past), [PidLidReminderTime](%5bMS-OXPROPS%5d.pdf) is updated to match the start time of the next instance with an active reminder. Office Outlook 2003, Office Outlook 2007, Outlook 2010, and the Exchange 2003 user interface set [PidLidReminderTime](%5bMS-OXPROPS%5d.pdf) to the start time of the first instance, and do not modify the [PidLidReminderTime](%5bMS-OXPROPS%5d.pdf) property during snooze or dismiss operations after the property is set on a

*[MS-OXORMDR] — v20101026 Reminder Settings Protocol Specification* 

*Copyright © 2010 Microsoft Corporation.* 

Recurring Calendar object, even if the value has been modified. To clarify, Office Outlook 2003, Office Outlook 2007, Outlook 2010, and the Exchange 2003 user interface only set the [PidLidReminderTime](%5bMS-OXPROPS%5d.pdf) property when creating the Recurring Calendar object or modifying the series such that the series start date changes, and otherwise do not modify the property. In other words, the property [PidLidReminderTime](%5bMS-OXPROPS%5d.pdf) cannot be assumed to have a specific value for Recurring objects.

<span id="page-37-0"></span>[<15> Section](#page-16-7) 3.1.4.3: In Exchange 2003, Exchange 2007, and Exchange 2010, the user interface does not perform this processing.

<span id="page-37-1"></span> $\leq$ 16> Section 3.1.4.4.1: In addition to the properties specified, Office Outlook 2003 deletes [PidTagReplyTime](%5bMS-OXPROPS%5d.pdf) for an object that is neither a Calendar object nor a Task object. Office Outlook 2007 deletes the properties [PidLidReminderTime](%5bMS-OXPROPS%5d.pdf) and [PidLidReminderSignalTime](%5bMS-OXPROPS%5d.pdf) and [PidTagReplyTime](%5bMS-OXPROPS%5d.pdf) when removing the reminder from an object that is neither a Calendar object nor a Task object. For the remaining cases, Office Outlook 2003 and Office Outlook 2007 do not delete the properties [PidLidReminderTime](%5bMS-OXPROPS%5d.pdf) or [PidLidReminderSignalTime](%5bMS-OXPROPS%5d.pdf) when removing the reminder for calendar or Task objects; this is for user convenience to persist the signal time values even when the reminder is disabled.

<span id="page-37-2"></span>[<17> Section 3.1.4.4.1: I](#page-16-9)n Exchange 2003, Exchange 2007, and Exchange 2010, the user interfaces do not honor or set the property [PidLidAutoStartCheck.](%5bMS-OXPROPS%5d.pdf)

<span id="page-37-3"></span>[<18> Section 3.1.4.4.2: I](#page-17-9)n Exchange 2003, Exchange 2007, and Exchange 2010, the user interfaces do not honor or set the property [PidLidAutoStartCheck.](%5bMS-OXPROPS%5d.pdf)

<span id="page-37-4"></span> $\langle 19 \rangle$  Section 3.1.4.4.3: In Exchange 2003, Exchange 2007, and Exchange 2010, the user interfaces do not honor or set [PidLidTaskResetReminder.](%5bMS-OXPROPS%5d.pdf)

<span id="page-37-5"></span>[<20> Section 3.1.4.5.1: T](#page-17-11)hhhe Exchange 2007 and Exchange 2010 user interface use stricter criteria when ignoring meeting-related objects, by ignoring messages with [PidTagMessageClass](%5bMS-OXPROPS%5d.pdf) prefixed with "IPM.Schedule.meeting". Office Outlook 2007 and Outlook 2010 use slightly more lenient criteria: "IPM.Schedule" (note the missing trailing dot).

<span id="page-37-6"></span>[<21> Section 3.1.4.5.1: O](#page-17-12)ffice Outlook 2003 does not ignore objects that have [PidTagSwappedToDoStore](%5bMS-OXPROPS%5d.pdf) set. Office Outlook 2003 also does not ignore meeting-related objects, but this is not a problem because it uses the minimal reminder domain, which does not include **[special folders](%5bMS-OXGLOS%5d.pdf)** like Sent Items.

<span id="page-37-7"></span>[<22> Section 3.1.4.5.2: E](#page-17-13)xchange 2003, Exchange 2007, and Exchange 2010 never read the property **piReminderUpgradeTime**. Exchange 2003 does not auto-dismiss reminders that appear outside the minimal reminder domain. Exchange 2007 and Exchange 2010 do auto-dismiss said reminders, but only on initial transition to using the full reminder domain on a given mailbox store.

<span id="page-37-8"></span>[<23> Section 3.1.4.5.3: O](#page-17-14)ffice Outlook 2003, Office Outlook 2007, and Outlook 2010 use the properties [PidTagNormalizedSubject, PidLidFlagRequest,](%5bMS-OXPROPS%5d.pdf) and [PidLidLocation.](%5bMS-OXPROPS%5d.pdf) Office Outlook 2007 and Outlook 2010 use [PidLidTaskDueDate.](%5bMS-OXPROPS%5d.pdf)

<span id="page-37-9"></span>[<24> Section 3.1.4.5.3: O](#page-18-4)ffice Outlook 2003 displays DueIn "Now" when first signaling a reminder for a task or flagged object, Office Outlook 2007 and Outlook 2010 display a more intuitive timeuntil-DueDate value for these object types. Office Outlook 2007 and Outlook 2010 use the property [PidLidTaskDueDate](%5bMS-OXPROPS%5d.pdf) and the "end of workday" values to determine the due time. Office Outlook 2003 and the Exchange 2003 user interface use the property [PidLidReminderTime](%5bMS-OXPROPS%5d.pdf) as the due time.

<span id="page-37-10"></span>[<25> Section 3.1.4.5.3: O](#page-18-5)ffice Outlook 2003 uses the signal time as the "due time".

<span id="page-37-11"></span> $\leq$ 26> Section 3.1.4.5.3: In Exchange 2003, Exchange 2007, and Exchange 2010, the user interfaces do not use [PidLidReminderOverride, PidLidReminderPlaySound,](%5bMS-OXPROPS%5d.pdf) or [PidLidReminderFileParameter.](%5bMS-OXPROPS%5d.pdf)

*[MS-OXORMDR] — v20101026 Reminder Settings Protocol Specification* 

*Copyright © 2010 Microsoft Corporation.* 

<span id="page-38-0"></span> $\leq$ 27> Section 3.1.4.5.3: In Exchange 2003, Exchange 2007, and Exchange 2010, the user interfaces do not use [PidLidReminderOverride, PidLidReminderPlaySound,](%5bMS-OXPROPS%5d.pdf) or [PidLidReminderFileParameter.](%5bMS-OXPROPS%5d.pdf)

<span id="page-38-1"></span>[<28> Section 3.1.4.5.3: I](#page-18-8)n Exchange 2003, Exchange 2007, and Exchange 2010, the user interfaces do not use [PidLidReminderOverride, PidLidReminderPlaySound,](%5bMS-OXPROPS%5d.pdf) or [PidLidReminderFileParameter.](%5bMS-OXPROPS%5d.pdf)

<span id="page-38-2"></span> $\leq$ 29> Section 3.1.4.5.3: In Exchange 2003, Exchange 2007, and Exchange 2010, the user interfaces do not use [PidLidReminderOverride, PidLidReminderPlaySound,](%5bMS-OXPROPS%5d.pdf) or [PidLidReminderFileParameter.](%5bMS-OXPROPS%5d.pdf)

<span id="page-38-3"></span> $<$  30 > Section 3.1.4.6.3: In Exchange 2003, Exchange 2007, and Exchange 2010, the user interfaces do not set [PidLidTaskResetReminder](%5bMS-OXPROPS%5d.pdf) when dismissing a reminder on a Task object. This means that Exchange 2003, Exchange 2007, and Exchange 2010 do not support dismissing reminders on single instances of Recurring Task objects. Office Outlook 2003, Office Outlook 2007, and Outlook 2010 do set [PidLidTaskResetReminder.](%5bMS-OXPROPS%5d.pdf)

<span id="page-38-4"></span>[<31> Section 3.1.4.6.3: T](#page-19-8)he Exchange 2003 user interface sets [PidLidReminderSignalTime](%5bMS-OXPROPS%5d.pdf) when dismissing Task objects.

<span id="page-38-5"></span>[<32> Section 3.1.4.6.3: E](#page-19-9)xchange 2007 does not set [PidLidReminderSignalTime](%5bMS-OXPROPS%5d.pdf) when dismissing Task objects.

<span id="page-38-6"></span>[<33> Section 3.1.4.8: T](#page-19-10)he Exchange 2003 user interface sets these properties if [PidLidReminderSet](%5bMS-OXPROPS%5d.pdf) is **TRUE**.

<span id="page-38-7"></span>[<34> Section 3.1.4.8: I](#page-20-3)n Exchange 2003, Exchange 2007, and Exchange 2010, the user interfaces do not honor or set [PidLidTaskResetReminder.](%5bMS-OXPROPS%5d.pdf)

<span id="page-38-8"></span>[<35> Section 3.1.4.8: I](#page-20-4)n Exchange 2003, Exchange 2007, and Exchange 2010, the user interfaces do not honor or set [PidLidTaskResetReminder.](%5bMS-OXPROPS%5d.pdf)

<span id="page-38-9"></span>[<36> Section 4.6: O](#page-32-0)ffice Outlook 2003 uses a different format for this property stream and sets the WriterVersion2 property to 0x00003008.

*Copyright © 2010 Microsoft Corporation.* 

# <span id="page-39-0"></span>**7 Change Tracking**

<span id="page-39-1"></span>This section identifies changes that were made to the [MS-OXORMDR] protocol document between the August 2010 and November 2010 releases. Changes are classified as New, Major, Minor, Editorial, or No change.

The revision class **New** means that a new document is being released.

The revision class **Major** means that the technical content in the document was significantly revised. Major changes affect protocol interoperability or implementation. Examples of major changes are:

- A document revision that incorporates changes to interoperability requirements or functionality.
- An extensive rewrite, addition, or deletion of major portions of content.
- Changes made for template compliance.
- Removal of a document from the documentation set.

The revision class **Minor** means that the meaning of the technical content was clarified. Minor changes do not affect protocol interoperability or implementation. Examples of minor changes are updates to clarify ambiguity at the sentence, paragraph, or table level.

The revision class **Editorial** means that the language and formatting in the technical content was changed. Editorial changes apply to grammatical, formatting, and style issues.

The revision class **No change** means that no new technical or language changes were introduced. The technical content of the document is identical to the last released version, but minor editorial and formatting changes, as well as updates to the header and footer information, and to the revision summary, may have been made.

Major and minor changes can be described further using the following change types:

- New content added.
- **Content updated.**
- Content removed.
- New product behavior note added.
- **Product behavior note updated.**
- **Product behavior note removed.**
- New protocol syntax added.
- **Protocol syntax updated.**
- **Protocol syntax removed.**
- New content added due to protocol revision.
- Content updated due to protocol revision.
- Content removed due to protocol revision.
- New protocol syntax added due to protocol revision.

*Copyright © 2010 Microsoft Corporation.* 

- **Protocol syntax updated due to protocol revision.**
- **Protocol syntax removed due to protocol revision.**
- New content added for template compliance.
- Content updated for template compliance.
- **Content removed for template compliance.**
- Obsolete document removed.

Editorial changes are always classified with the change type "Editorially updated."

Some important terms used in revision type descriptions are defined as follows:

- **Protocol syntax** refers to data elements (such as packets, structures, enumerations, and methods) as well as interfaces.
- **Protocol revision** refers to changes made to a protocol that affect the bits that are sent over the wire.

The changes made to this document are listed in the following table. For more information, please contact [protocol@microsoft.com.](mailto:protocol@microsoft.com)

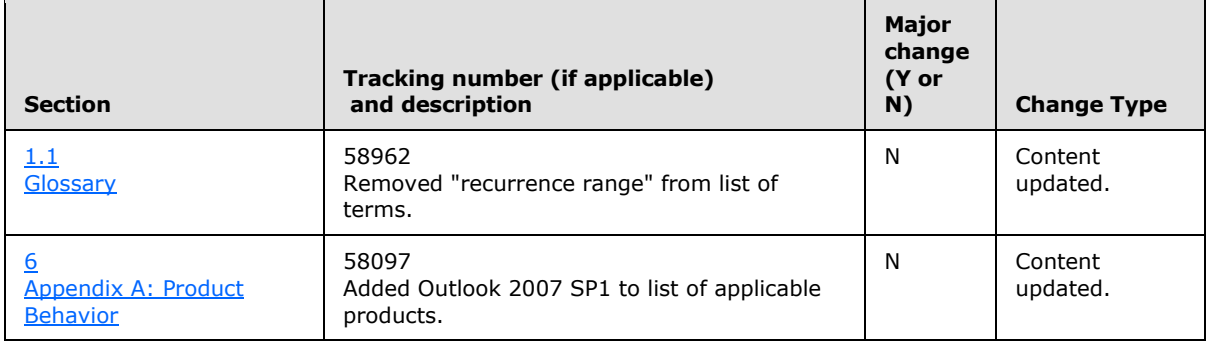

*Copyright © 2010 Microsoft Corporation.* 

# <span id="page-41-0"></span>**8 Index**

#### **A**

[Applicability](#page-7-9) 8

# **C**

[Capability negotiation](#page-7-10) 8 [Change tracking](#page-39-1) 40 Client [overview](#page-13-4) 14

# **E**

Examples [overview](#page-21-1) 22

# **F**

Fields – [vendor-extensible](#page-7-11) 8

# **G**

[Glossary](#page-4-2) 5

# **I**

Implementer – [security considerations](#page-34-3) 35 [Index of security parameters](#page-34-4) 35 [Informative references](#page-6-3) 7 [Introduction](#page-4-3) 5

### **M**

Messages [overview](#page-9-7) 10 Messaging [transport](#page-9-8) 10

# **N**

[Normative references](#page-6-4) 7

# **O**

[Overview \(synopsis\)](#page-7-12) 8

# **P**

Parameters - [security index](#page-34-4) 35 [Preconditions](#page-7-13)<sub>8</sub> [Prerequisites](#page-7-13) 8 [Product behavior](#page-35-8) 36

# **R**

References [informative](#page-6-3) 7 [normative](#page-6-4) 7

*[MS-OXORMDR] — v20101026 Reminder Settings Protocol Specification* 

*Copyright © 2010 Microsoft Corporation.* 

*Release: Tuesday, October 26, 2010* 

[Relationship to other protocols](#page-7-14) 8

# **S**

Security [implementer considerations](#page-34-3) 35 [overview](#page-34-5) 35 [parameter index](#page-34-4) 35 Server [overview](#page-13-4) 14 [Standards Assignments](#page-8-1) 9

# **T**

[Tracking changes](#page-39-1) 40 [Transport](#page-9-8) 10

# **V**

[Vendor-extensible fields](#page-7-11) 8 [Versioning](#page-7-10) 8